Stephen G. Kochan

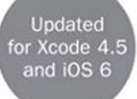

## Programming in Objective-C

### **Fifth Edition**

**Developer's Library** 

#### FREE SAMPLE CHAPTER in

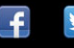

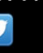

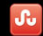

**SHARE WITH OTHERS** 

# Programming in Objective-C

Fifth Edition

## Developer's Library

ESSENTIAL REFERENCES FOR PROGRAMMING PROFESSIONALS

*Developer's Library* books are designed to provide practicing programmers with unique, high-quality references and tutorials on the programming languages and technologies they use in their daily work.

All books in the *Developer's Library* are written by expert technology practitioners who are especially skilled at organizing and presenting information in a way that's useful for other programmers.

Key titles include some of the best, most widely acclaimed books within their topic areas:

*PHP & MySQL Web Development*  Luke Welling & Laura Thomson ISBN 978-0-672-32916-6

*MySQL*  Paul DuBois ISBN-13: 978-0-672-32938-8

*Linux Kernel Development*  Robert Love ISBN-13: 978-0-672-32946-3 *Python Essential Reference*  David Beazley ISBN-13: 978-0-672-32978-4

*PostgreSQL*  Korry Douglas ISBN-13: 978-0-672-32756-8

*C++ Primer Plus*  Stephen Prata ISBN-13: 978-0321-77640-2

Developer's Library books are available in print and in electronic formats at most retail and online bookstores, as well as by subscription from Safari Books Online at **safari.informit.com**

[informit.com/devlibrary](www.informit.com/devlibrary) Developer's Library

## Programming in Objective-C

Fifth Edition

Stephen G. Kochan

## Addison-Wesley

Upper Saddle River, NJ • Boston • Indianapolis • San Francisco New York • Toronto • Montreal • London • Munich • Paris • Madrid Cape Town • Sydney • Tokyo • Singapore • Mexico City

#### Programming in Objective-C, Fifth Edition

Copyright © 2013 by Pearson Education, Inc.

All rights reserved. No part of this book shall be reproduced, stored in a retrieval system, or transmitted by any means, electronic, mechanical, photocopying, recording, or otherwise, without written permission from the publisher. No patent liability is assumed with respect to the use of the information contained herein. Although every precaution has been taken in the preparation of this book, the publisher and author assume no responsibility for errors or omissions. Nor is any liability assumed for damages resulting from the use of the information contained herein.

ISBN-13: 978-0-321-88728-3

ISBN-10: 0-321-88728-X

The Library of Congress Cataloging-in-Publication Data is on file.

Printed in the United States of America

First Printing: December 2012

#### Trademarks

All terms mentioned in this book that are known to be trademarks or service marks have been appropriately capitalized. Pearson cannot attest to the accuracy of this information. Use of a term in this book should not be regarded as affecting the validity of any trademark or service mark.

#### Warning and Disclaimer

Every effort has been made to make this book as complete and as accurate as possible, but no warranty or fitness is implied. The information provided is on an "as is" basis. The author and the publisher shall have neither liability nor responsibility to any person or entity with respect to any loss or damages arising from the information contained in this book.

#### Bulk Sales

Pearson offers excellent discounts on this book when ordered in quantity for bulk purchases or special sales. For more information, please contact

U.S. Corporate and Government Sales 1-800-382-3419 corpsales@pearsontechgroup.com

For sales outside of the U.S., please contact

International Sales international@pearsoned.com Acquisitions Editor Mark Taber

Managing Editor Sandra Schroeder

Project Editor Mandie Frank

Copy Editor Keith Cline

 Indexer Erika Millen

**Proofreader** Dan Knott

Technical Editor Michael Trent

 Publishing **Coordinator** Vanessa Evans

 Designer Gary Adair

Cover Designer Chuti Prasertsith

 Compositor Tricia Bronkella *To Roy and Ve, two people whom I dearly miss. To Ken Brown, "It's just a jump to the left."* 

 $\ddot{\bullet}$ 

 $\ddot{\bullet}$ 

## Contents at a Glance

1 Introduction 1

#### I: The Objective-C Language

- 2 Programming in Objective-C 7
- 3 Classes, Objects, and Methods 27
- 4 Data Types and Expressions 51
- 5 Program Looping 71
- 6 Making Decisions 93
- 7 More on Classes 127
- 8 Inheritance 153
- 9 Polymorphism, Dynamic Typing, and Dynamic Binding 179
- 10 More on Variables and Data Types 197
- 11 Categories and Protocols 223
- 12 The Preprocessor 237
- 13 Underlying C Language Features 251

#### II: The Foundation Framework

- 14 Introduction to the Foundation Framework 307
- 15 Numbers, Strings, and Collections 311
- 16 Working with Files 377
- 17 Memory Management and Automatic Reference Counting 407
- 18 Copying Objects 419
- 19 Archiving 431

#### III: Cocoa, Cocoa Touch, and the iOS SDK

- 20 Introduction to Cocoa and Cocoa Touch 449
- 21 Writing iOS Applications 453

#### Appendixes

- A Glossary 487
- B Address Book Example Source Code 495

Index 501

## <span id="page-8-1"></span><span id="page-8-0"></span>Table of Contents

#### [1 Introduction 1](#page--1-0)

[What You Will Learn from This Book 2](#page--1-1) [How This Book Is Organized 3](#page--1-0) [Support 5](#page--1-0) [Acknowledgments 5](#page--1-2) [Preface to the Fifth Edition 6](#page--1-3)

#### [I: The Objective-C Language](#page--1-0)

## [2 Programming in Objective-C 7](#page--1-0)

[Compiling and Running Programs 7](#page--1-2) Using Xcode 8 Using Terminal 16 [Explanation of Your First Program 18](#page--1-1) [Displaying the Values of Variables 22](#page--1-1) [Summary 25](#page--1-0) [Exercises 25](#page--1-4)

#### [3 Classes, Objects, and Methods 27](#page-19-0)

[What Is an Object, Anyway? 27](#page-19-1) [Instances and Methods 28](#page-20-0) [An Objective-C Class for Working with Fractions 30](#page-22-0) The [@interface](#page-25-0) Section 33 Choosing Names 34 Class and Instance Methods 35 The [@implementation](#page-29-0) Section 37 The program [Section 39](#page-31-0) [Accessing Instance Variables and Data Encapsulation 45](#page-37-0) [Summary 49](#page-41-0) [Exercises 49](#page-41-1)

#### [4 Data Types and Expressions 51](#page--1-0)

[Data Types and Constants 51](#page--1-4)

Type int 51 Type float 52

Type char 52 Qualifiers: long, long long, short, unsigned, and signed 53 Type id 54 [Arithmetic Expressions 55](#page--1-1) Operator Precedence 55 Integer Arithmetic and the Unary Minus Operator 58 The Modulus Operator 60 Integer and Floating-Point Conversions 61 The Type Cast Operator 63 [Assignment Operators 64](#page--1-5) [A Calculator Class 65](#page--1-3) [Exercises 67](#page--1-1)

#### [5 Program Looping 71](#page--1-3)

The for [Statement 72](#page--1-6) Keyboard Input 79 Nested for Loops 81 for Loop Variants 83 The while [Statement 84](#page--1-6) The do [Statement 89](#page--1-3) The break [Statement 91](#page--1-3) The continue [Statement 91](#page--1-7) [Summary 91](#page--1-1) [Exercises 92](#page--1-5)

#### [6 Making Decisions 93](#page--1-3)

The if [Statement 93](#page--1-7) The if-else Construct 98 Compound Relational Tests 101 Nested if Statements 104 The else if Construct 105 The switch [Statement 115](#page--1-3) [Boolean Variables 118](#page--1-6) [The Conditional Operator 123](#page--1-3) [Exercises 125](#page--1-3)

#### [7 More on Classes 127](#page--1-0)

[Separate Interface and Implementation Files 127](#page--1-4) [Synthesized Accessor Methods 133](#page--1-2) [Accessing Properties Using the Dot Operator 135](#page--1-0) [Multiple Arguments to Methods 137](#page--1-0) Methods without Argument Names 139 Operations on Fractions 139 [Local Variables 143](#page--1-0) Method Arguments 144 The static Keyword 144 The self [Keyword 148](#page--1-3) [Allocating and Returning Objects from Methods 149](#page--1-0) Extending Class Definitions and the Interface File 151 [Exercises 151](#page--1-2)

#### [8 Inheritance 153](#page--1-0)

[It All Begins at the Root 153](#page--1-4) Finding the Right Method 157 [Extension through Inheritance: Adding New Methods 158](#page--1-3) A Point Class and Object Allocation 162 The @class Directive 163 Classes Owning Their Objects 167 [Overriding Methods 171](#page--1-2) Which Method Is Selected? 173 [Abstract Classes 176](#page--1-3) [Exercises 176](#page--1-1)

#### [9 Polymorphism, Dynamic Typing, and Dynamic Binding 179](#page--1-0)

[Polymorphism: Same Name, Different Class 179](#page--1-2) [Dynamic Binding and the](#page--1-1) id Type 182 [Compile Time Versus Runtime Checking 184](#page--1-1) The id [Data Type and Static Typing 185](#page--1-2) Argument and Return Types with Dynamic Typing 186 [Asking Questions about Classes 187](#page--1-2) [Exception Handling Using](#page--1-3) @try 192 [Exercises 195](#page--1-0)

### [10 More on Variables and Data Types 197](#page--1-3) [Initializing Objects 197](#page--1-1) [Scope Revisited 200](#page--1-6) Directives for Controlling Instance Variable Scope 200 More on Properties, Synthesized Accessors, and Instance Variables 202 Global Variables 203 Static Variables 205 [Enumerated Data Types 207](#page--1-1) The typedef [Statement 211](#page--1-1) [Data Type Conversions 212](#page--1-6) Conversion Rules 212 [Bit Operators 214](#page--1-5) The Bitwise AND Operator 215 The Bitwise Inclusive-OR Operator 216 The Bitwise Exclusive-OR Operator 217 The Ones Complement Operator 217 The Left-Shift Operator 219 The Right-Shift Operator 219 [Exercises 220](#page--1-6) [11 Categories and Protocols 223](#page--1-3) [Categories 223](#page--1-7)

[Class Extensions 228](#page--1-5) Some Notes about Categories 229 [Protocols and Delegation 230](#page--1-5) Delegation 233 Informal Protocols 233 [Composite Objects 234](#page--1-5) [Exercises 235](#page--1-1)

#### [12 The Preprocessor 237](#page--1-3)

The #define [Statement 237](#page--1-1) More Advanced Types of Definitions 239 The #import [Statement 244](#page--1-5)

```
Conditional Compilation 245
       The #ifdef, #endif, #else, and #ifndef Statements 245
       The #if and #elif Preprocessor Statements 247
       The #undef Statement 248
    Exercises 249
 13 Underlying C Language Features 251
    Arrays 252
       Initializing Array Elements 254
       Character Arrays 255
       Multidimensional Arrays 256
    Functions 258
       Arguments and Local Variables 259
       Returning Function Results 261
       Functions, Methods, and Arrays 265
    Blocks 266
    Structures 270
       Initializing Structures 273
       Structures within Structures 274
       Additional Details about Structures 276
       Don't Forget about Object-Oriented Programming! 277
    Pointers 277
       Pointers and Structures 281
       Pointers, Methods, and Functions 283
       Pointers and Arrays 284
       Operations on Pointers 294
       Pointers and Memory Addresses 296
    They're Not Objects! 297
    Miscellaneous Language Features 297
       Compound Literals 297
       The goto Statement 298
       The Null Statement 298
       The Comma Operator 299
       The sizeof Operator 299
       Command-Line Arguments 300
```
[How Things Work 302](#page--1-6) Fact 1: Instance Variables Are Stored in Structures 303 Fact 2: An Object Variable Is Really a Pointer 303 Fact 3: Methods Are Functions, and Message Expressions Are Function Calls 304 Fact 4: The id Type Is a Generic Pointer Type 304 [Exercises 304](#page--1-5)

#### [II: The Foundation Framework](#page--1-3)

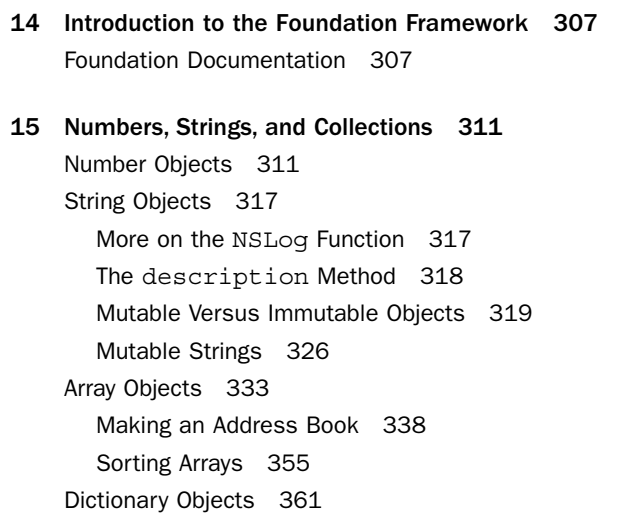

Enumerating a Dictionary 364

[Set Objects 367](#page--1-3) NSIndexSet 371

[Exercises 373](#page--1-1)

#### [16 Working with Files 377](#page--1-3)

[Managing Files and Directories:](#page--1-5) NSFileManager 378 Working with the NSData Class 383 Working with Directories 384 Enumerating the Contents of a Directory 387 Working with Paths: [NSPathUtilities.h 389](#page--1-1) Common Methods for Working with Paths 392 Copying Files and Using the NSProcessInfo Class 394 Basic File Operations: [NSFileHandle 398](#page--1-1) The NSURL [Class 403](#page--1-2) The NSBundle [Class 404](#page--1-1) [Exercises 405](#page--1-2)

#### [17 Memory Management and Automatic Reference Counting 407](#page--1-0)

[Automatic Garbage Collection 409](#page--1-0) [Manual Reference Counting 409](#page--1-4) Object References and the Autorelease Pool 410 [The Event Loop and Memory Allocation 412](#page--1-3) [Summary of Manual Memory Management Rules 414](#page--1-3) [Automatic Reference Counting 415](#page--1-0) [Strong Variables 415](#page--1-4) [Weak Variables 416](#page--1-3) [@autoreleasepool Blocks 417](#page--1-2) [Method Names and Non-ARC Compiled Code 418](#page--1-3)

#### [18 Copying Objects 419](#page--1-0)

The copy and [mutableCopy](#page--1-2) Methods 419 [Shallow Versus Deep Copying 422](#page--1-3) [Implementing the](#page--1-3) <NSCopying> Protocol 424 [Copying Objects in Setter and Getter Methods 427](#page--1-0) [Exercises 429](#page--1-0)

#### [19 Archiving 431](#page--1-0)

[Archiving with XML Property Lists 431](#page--1-4) Archiving with [NSKeyedArchiver 434](#page--1-3) [Writing Encoding and Decoding Methods 435](#page--1-2) Using NSData [to Create Custom Archives 442](#page--1-1) [Using the Archiver to Copy Objects 446](#page--1-3) [Exercises 447](#page--1-2)

```
III: Cocoa, Cocoa Touch, and the iOS SDK 
 20 Introduction to Cocoa and Cocoa Touch 449
     Framework Layers 449
     Cocoa Touch 450
 21 Writing iOS Applications 453
     The iOS SDK 453
     Your First iPhone Application 453
       Creating a New iPhone Application Project 456
       Entering Your Code 460
       Designing the Interface 462
     An iPhone Fraction Calculator 469
        Starting the New Fraction_Calculator Project 471
       Defining the View Controller 471
       The Fraction Class 477
       A Calculator Class That Deals with Fractions 480
       Designing the User Interface 482
     Summary 482
     Exercises 484
```
#### [Appendixes](#page--1-3)

- [A Glossary 487](#page--1-3)
- [B Address Book Example Source Code 495](#page--1-3)

[Index 501](#page-43-0)

## About the Author

**Stephen Kochan** is the author and coauthor of several bestselling titles on the C language, including *Programming in C* (Sams, 2004), *Programming in ANSI C* (Sams, 1994), and *Topics in C Programming* (Wiley, 1991), and several UNIX titles, including *Exploring the Unix System* (Sams, 1992) and *Unix Shell Programming* (Sams, 2003). He has been programming on Macintosh computers since the introduction of the first Mac in 1984, and he wrote *Programming C for the Mac* as part of the Apple Press Library. In 2003, Kochan wrote *Programming in Objective-C* (Sams, 2003), and followed that with another Mac-related title, *Beginning AppleScript* (Wiley, 2004).

## About the Technical Reviewers

**Michael Trent** has been programming in Objective-C since 1997—and programming Macs since well before that. He is a regular contributor to Steven Frank's <www.cocoadev.com>website, a technical reviewer for numerous books and magazine articles, and an occasional dabbler in Mac OS X open-source projects. Currently, he is using Objective-C and Apple Computer's Cocoa frameworks to build professional video applications for Mac OS X. Michael holds a Bachelor of Science degree in computer science and a Bachelor of Arts degree in music from Beloit College of Beloit, Wisconsin. He lives in Santa Clara, California, with his lovely wife, Angela.

**Wendy Mui** is a programmer and software development manager in the San Francisco Bay Area. After learning Objective-C from the second edition of Steve Kochan's book, she landed a job at Bump Technologies, where she put her programming skills to good use working on the client app and the API/SDK for Bump's third-party developers. Prior to her iOS experience, Wendy spent her formative years at Sun and various other tech companies in Silicon Valley and San Francisco. She got hooked on programming while earning a Bachelor of Arts degree in mathematics from the University of California Berkeley.

## We Want to Hear from You!

As the reader of this book, *you* are our most important critic and commentator. We value your opinion and want to know what we're doing right, what we could do better, what areas you'd like to see us publish in, and any other words of wisdom you're willing to pass our way.

You can email or write directly to let us know what you did or didn't like about this book—as well as what we can do to make our books stronger.

*Please note that we cannot help you with technical problems related to the topic of this book, and that due to the high volume of mail we receive, we might not be able to reply to every message.*

When you write, please be sure to include this book's title and author, as well as your name and phone or email address.

Email: feedback@developers-library.info

 Mail: Reader Feedback Addison-Wesley Developer's Library 800 East 96th Street Indianapolis, IN 46240 USA

## Reader Services

Visit our website and register this book at <www.informit.com/register>for convenient access to any updates, downloads, or errata that might be available for this book.

*This page intentionally left blank* 

## <span id="page-19-1"></span><span id="page-19-0"></span>**[Classes, Objects, and](#page-8-0)  Methods**

In this chapter, you learn about some key concepts in object-oriented programming and start working with classes in Objective-C. You need to learn a little bit of terminology, but we keep it fairly informal. We also cover only some of the basic terms here because you can easily get overwhelmed. Refer to Appendix A, "Glossary," at the end of this book for more precise definitions of these terms.

## [What Is an Object, Anyway?](#page-8-0)

An object is a thing. Think about object-oriented programming as a thing and something you want to do to that thing. This is in contrast to a programming language such as C, known as a procedural programming language. In C, you typically think about what you want to do first and then you worry about the objects, almost the opposite of object orientation.

Consider an example from everyday life. Let's assume that you own a car, which is obviously an object, and one that you own. You don't have just any car; you have a particular car that was manufactured in a factory, maybe in Detroit, maybe in Japan, or maybe someplace else. Your car has a vehicle identification number (VIN) that uniquely identifies that car here in the United States.

In object-oriented parlance, your particular car is an *instance* of a car. Continuing with the terminology, car is the name of the *class* from which this instance was created. So each time a new car is manufactured, a new instance from the class of cars is created, and each instance of the car is referred to as an *object.*

Your car might be silver, have a black interior, be a convertible or hardtop, and so on. In addition, you perform certain actions with your car. For example, you drive your car, fill it with gas, (hopefully) wash it, take it in for service, and so on. Table 3.1 depicts this.

| $\frac{1}{2}$ and $\frac{1}{2}$ Actions on objects |                     |  |
|----------------------------------------------------|---------------------|--|
| Object                                             | What You Do with It |  |
| Your car                                           | Drive it            |  |
|                                                    | Fill it with gas    |  |
|                                                    | Wash it             |  |
|                                                    | Service it          |  |

<span id="page-20-0"></span>Table 3.1 Actions on Objects

The actions listed in Table 3.1 can be done with your car, and they can be done with other cars as well. For example, your sister drives her car, washes it, fills it with gas, and so on.

## [Instances and Methods](#page-8-1)

A unique occurrence of a class is an *instance,* and the actions that are performed on the instance are called *methods.* In some cases, a method can be applied to an instance of the class or to the class itself. For example, washing your car applies to an instance. (In fact, all the methods listed in Table 3.1can be considered instance methods.) Finding out how many types of cars a manufacturer makes would apply to the class, so it would be a class method.

Suppose you have two cars that came off the assembly line and are seemingly identical: They both have the same interior, same paint color, and so on. They might start out the same, but as each car is used by its respective owner, its unique characteristics or *properties* change. For example, one car might end up with a scratch on it, and the other might have more miles on it. Each instance or object contains not only information about its initial characteristics acquired from the factory but also its current characteristics. Those characteristics can change dynamically. As you drive your car, the gas tank becomes depleted, the car gets dirtier, and the tires get a little more worn.

Applying a method to an object can affect the *state* of that object. If your method is to "fill up my car with gas," after that method is performed, your car's gas tank will be full. The method then will have affected the state of the car's gas tank.

The key concepts here are that objects are unique representations from a class, and each object contains some information (data) that is typically private to that object. The methods provide the means of accessing and changing that data.

The Objective-C programming language has the following particular syntax for applying methods to classes and instances:

[ ClassOrInstance method ];

In this syntax, a left bracket is followed by the name of a class or instance of that class, which is followed by one or more spaces, which is followed by the method you want to perform. Finally, it is closed off with a right bracket and a terminating semicolon. When you ask a class or an instance to perform some action, you say that you are sending it a *message;* the recipient of that message is called the *receiver.* So another way to look at the general format described previously is as follows:

[ receiver message ];

Let's go back to the previous list and write everything in this new syntax. Before you do that, though, you need to get your new car. Go to the factory for that, like so:

 $yourCar = [Car new];$  get a new car

You send a new message to the Car class (the receiver of the message) asking it to give you a new car. The resulting object (which represents your unique car) is then stored in the variable yourCar. From now on, yourCar can be used to refer to your instance of the car, which you got from the factory.

Because you went to the factory to get the car, the method new is called a *factory* or *class* method. The rest of the actions on your new car will be instance methods because they apply to your car. Here are some sample message expressions you might write for your car:

```
[yourCar prep]; get it ready for first-time use
[yourCar drive]; drive your car
[yourCar wash]; wash your car
[yourCar getGas]; put gas in your car if you need it
[yourCar service]; service your car
[yourCar topDown]; if it's a convertible
[yourCar topUp];
currentMileage = [yourCar odometer];
```
This last example shows an instance method that returns information—presumably, the current mileage, as indicated on the odometer. Here, we store that information inside a variable in our program called currentMileage.

Here's an example of where a method takes an *argument* that specifies a particular value that may differ from one method call to the next:

[yourCar setSpeed: 55]; set the speed to 55 mph

Your sister, Sue, can use the same methods for her own instance of a car:

```
[suesCar drive];
[suesCar wash];
[suesCar getGas];
```
Applying the same methods to different objects is one of the key concepts of object-oriented programming, and you'll learn more about it later.

<span id="page-22-0"></span>You probably won't need to work with cars in your programs. Your objects will likely be computer-oriented things, such as windows, rectangles, pieces of text, or maybe even a calculator or a playlist of songs. And just like the methods used for your cars, your methods might look similar, as in the following:

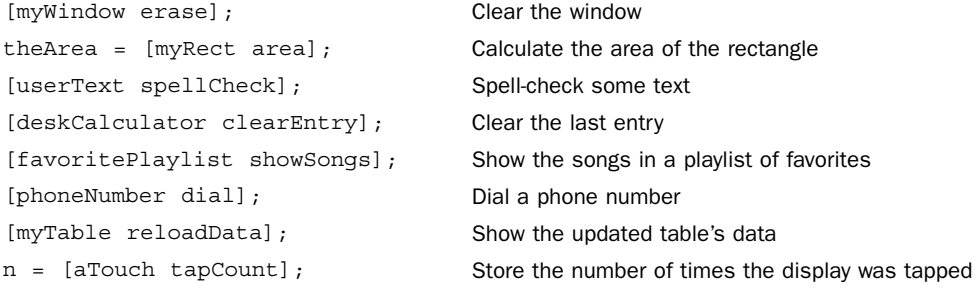

### [An Objective-C Class for Working with Fractions](#page-8-1)

Now it's time to define an actual class in Objective-C and learn how to work with instances of the class.

Once again, you'll learn procedure first. As a result, the actual program examples might not seem very practical. We get into more practical stuff later.

Suppose that you need to write a program to work with fractions. Maybe you need to deal with adding, subtracting, multiplying, and so on. If you didn't know about classes, you might start with a simple program that looked like this.

Program 3.1

```
// Simple program to work with fractions
#import <Foundation/Foundation.h>
int main (int argc, char * argv[])
{
   @autoreleasepool {
      int numerator = 1;
      int denominator = 3;
      NSLog (@"The fraction is %i/%i", numerator, denominator);
    }
   return 0;
}
```
Program 3.1 Output

The fraction is 1/3

In Program 3.1 , the fraction is represented in terms of its numerator and denominator. After the @autoreleasepool directive, the two lines in main both declare the variables numerator and denominator as integers and assign them initial values of 1 and 3, respectively. This is equivalent to the following lines:

```
int numerator, denominator;
numerator = 1;denominator = 3;
```
We represented the fraction  $1/3$  by storing 1 in the variable numerator and 3 in the variable denominator. If you needed to store a lot of fractions in your program, this could be cumbersome. Each time you wanted to refer to the fraction, you'd have to refer to the corresponding numerator and denominator. And performing operations on these fractions would be just as awkward.

It would be better if you could define a fraction as a single entity and collectively refer to its numerator and denominator with a single name, such as myFraction. You can do that in Objective-C, and it starts by defining a new class.

Program 3.2 duplicates the functionality of Program 3.1 using a new class called Fraction. Here, then, is the program, followed by a detailed explanation of how it works.

```
Program 3.2 
// Program to work with fractions – class version
#import <Foundation/Foundation.h>
//---- @interface section ----
@interface Fraction: NSObject
-(void) print;
-(void) setNumerator: (int) n;
-(void) setDenominator: (int) d;
@end
//---- @implementation section ----
@implementation Fraction
{
   int numerator;
```

```
 int denominator;
}
-(void) print
{
   NSLog (@"%i/%i", numerator, denominator);
}
-(void) setNumerator: (int) n
{
   numerator = n;
}
-(void) setDenominator: (int) d
{
   denominator = d;
}
@end
//---- program section ----
int main (int argc, char * argv[])
{
   @autoreleasepool {
       Fraction *myFraction;
       // Create an instance of a Fraction
       myFraction = [Fraction alloc];
       myFraction = [myFraction init];
       // Set fraction to 1/3
       [myFraction setNumerator: 1];
       [myFraction setDenominator: 3];
       // Display the fraction using the print method
       NSLog (@"The value of myFraction is:");
       [myFraction print];
    }
    return 0;
}
```
Program 3.2 Output

```
The value of myFraction is:
1/3
```
As you can see from the comments in Program 3.2 , the program is logically divided into three sections:

- **q** @interface section
- **a** @implementation section
- $\blacksquare$  program section

<span id="page-25-0"></span>The @interface section describes the class and its methods, and the @implementation section describes the data (the *instance variables* that objects from the class will store) and contains the actual code that implements the methods declared in the interface section. The program section contains the program code to carry out the intended purpose of the program.

Note

You can also declare the instance variables for a class in the interface section. The ability to do it in the implementation section was added as of Xcode 4.2 and is considered a better way to define a class. You learn more about why in a later chapter.

Each of these sections is a part of every Objective-C program, even though you might not need to write each section yourself. As you'll see, each section is typically put in its own file. For now, however, we keep it all together in a single file.

## The [@interface](#page-8-0) Section

When you define a new class, you have to tell the Objective-C compiler where the class came from. That is, you have to name its *parent* class. Next, you need to define the type of operations, or *methods,* that can be used when working with objects from this class. And, as you learn in a later chapter, you also list items known as *properties* in this special section of the program called the @interface section. The general format of this section looks like this:

```
@interface NewClassName: ParentClassName
  propertyAndMethodDeclarations;
```
@end

By convention, class names begin with an uppercase letter, even though it's not required. This enables someone reading your program to distinguish class names from other types of variables by simply looking at the first character of the name. Let's take a short diversion to talk a little about forming names in Objective-C.

#### Choosing Names

In Chapter 2, "Programming in Objective-C," you used several variables to store integer  $(int)$ values. For example, you used the variable sum in Program 2.4 to store the result of the addition of the two integers 50 and 25.

The Objective-C language allows you to store data types other than just integers in variables as well, as long as the proper declaration for the variable is made before it is used in the program. Variables can be used to store floating-point numbers, characters, and even objects (or, more precisely, references to objects).

The rules for forming names are quite simple: They must begin with a letter or underscore  $( )$ , and they can be followed by any combination of letters (uppercase or lowercase), underscores, or the digits 0 through 9. The following is a list of valid names:

- $\blacksquare$  sum
- **pieceFlag**
- $\blacksquare$  i
- $m$ yLocation
- $\blacksquare$  numberOfMoves
- $\square$  sysFlaq
- ChessBoard

However, the following names are not valid for the stated reasons:

- sum\$value \$—Is not a valid character.
- piece flag—Embedded spaces are not permitted.
- 3Spencer—Names cannot start with a number.
- int—This is a reserved word.

int cannot be used as a variable name because its use has a special meaning to the Objective-C compiler. This use is known as a *reserved name* or *reserved word.* In general, any name that has special significance to the Objective-C compiler cannot be used as a variable name.

Always remember that uppercase and lowercase letters are distinct in Objective-C. Therefore, the variable names sum, Sum, and SUM each refer to a different variable. As noted, when naming a class, start it with a capital letter. Instance variables, objects, and method names, however, typically begin with lowercase letters. To aid readability, capital letters are used inside names to indicate the start of a new word, as in the following examples:

- AddressBook—This could be a class name.
- Q currentEntry—This could be an object.

■ addNewEntry—This could be a method name.

When deciding on a name, keep one recommendation in mind: Don't be lazy. Pick names that reflect the intended use of the variable or object. The reasons are obvious. Just as with the comment statement, meaningful names can dramatically increase the readability of a program and will pay off in the debug and documentation phases. In fact, the documentation task will probably be much easier because the program will be more self-explanatory.

Here, again, is the @interface section from Program 3.2:

```
//---- @interface section ----
@interface Fraction: NSObject
-(void) print;
-(void) setNumerator: (int) n;
-(void) setDenominator: (int) d;
```
@end

The name of the new class is Fraction, and its parent class is NSObject. (We talk in greater detail about parent classes in Chapter 8, "Inheritance.") The NSObject class is defined in the file NSObject.h, which is automatically included in your program whenever you import Foundation.h .

#### Class and Instance Methods

You have to define methods to work with your Fractions. You need to be able to set the value of a fraction to a particular value. Because you won't have direct access to the internal representation of a fraction (in other words, direct access to its instance variables), you must write methods to set the numerator and denominator. You'll also write a method called print that will display the value of a fraction. Here's what the declaration for the print method looks like in the interface file:

```
-(void) print;
```
The leading minus sign ( -) tells the Objective-C compiler that the method is an instance method. The only other option is a plus sign  $(+)$ , which indicates a class method. A class method is one that performs some operation on the class itself, such as creating a new instance of the class.

An instance method performs some operation on a particular instance of a class, such as setting its value, retrieving its value, displaying its value, and so on. Referring to the car example, after you have manufactured the car, you might need to fill it with gas. The operation of filling it with gas is performed on a particular car, so it is analogous to an instance method.

#### Return Values

When you declare a new method, you have to tell the Objective-C compiler whether the method returns a value and, if it does, what type of value it returns. You do this by enclosing the return type in parentheses after the leading minus or plus sign. So this declaration specifies that the instance method called currentAge returns an integer value:

```
–(int) currentAge;
```
Similarly, this line declares a method that returns a double precision value. (You learn more about this data type in Chapter 4, "Data Types and Expressions.")

```
–(double) retrieveDoubleValue;
```
A value is returned from a method using the Objective-C return statement, similar to the way in which we returned a value from main in previous program examples.

If the method returns no value, you indicate that using the type void, as in the following:

–(void) print;

This declares an instance method called print that returns no value. In such a case, you do not need to execute a return statement at the end of your method. Alternatively, you can execute a return without any specified value, as in the following:

return;

#### Method Arguments

Two other methods are declared in the @interface section from Program 3.2:

–(void) setNumerator: (int) n; –(void) setDenominator: (int) d;

These are both instance methods that return no value. Each method takes an integer argument, which is indicated by the (int) in front of the argument name. In the case of setNumerator, the name of the argument is n. This name is arbitrary and is the name the method uses to refer to the argument. Therefore, the declaration of setNumerator specifies that one integer argument, called n, will be passed to the method and that no value will be returned. This is similar for setDenominator, except that the name of its argument is d.

Notice the syntax of the declaration for these methods. Each method name ends with a colon, which tells the Objective-C compiler that the method expects to see an argument. Next, the type of the argument is specified, enclosed in a set of parentheses, in much the same way the return type is specified for the method itself. Finally, the symbolic name to be used to identify that argument in the method is specified. The entire declaration is terminated with a semicolon. Figure 3.1 depicts this syntax.

<span id="page-29-0"></span>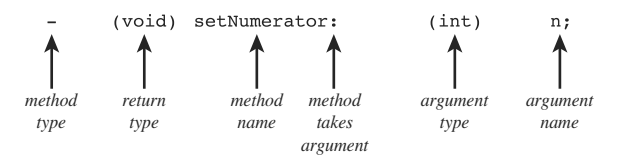

Figure 3.1 Declaring a method

When a method takes an argument, you also append a colon to the method name when referring to the method. Therefore, setNumerator: and setDenominator: is the correct way to identify these two methods, each of which takes a single argument. Also, identifying the print method without a trailing colon indicates that this method does not take any arguments. In Chapter 7 , "More on Classes," you'll see how methods that take more than one argument are identified.

## The [@implementation](#page-8-0) Section

As noted, the @implementation section contains the actual code for the methods you declared in the @interface section. You have to specify what type of data is to be stored in the objects of this class. That is, you have to describe the data that members of the class will contain. These members are called the *instance variables.* Just as a point of terminology, you say that you declare the methods in the @interface section and that you *define* them (that is, give the actual code) in the @implementation section. The general format for the @implementation section is as follows:

```
@implementation NewClassName
{
   memberDeclarations;
}
  methodDefinitions;
@end
```
NewClassName is the same name that was used for the class in the @interface section. You can use the trailing colon followed by the parent class name, as we did in the @interface section:

```
@implementation Fraction: NSObject
```
However, this is optional and typically not done.

The memberDeclarations section specifies what types of data are stored in a Fraction, along with the names of those data types. As you can see, this section is enclosed inside its own set of curly braces. For your Fraction class, these declarations say that a Fraction object has two integer members, called numerator and denominator:

```
int numerator;
int denominator;
```
The members declared in this section are known as the *instance variables.* Each time you create a new object, a new and unique set of instance variables also is created. Therefore, if you have two Fractions, one called fracA and another called fracB, each will have its own set of instance variables—that is, fracA and fracB each will have its own separate numerator and denominator. The Objective-C system automatically keeps track of this for you, which is one of the nicer things about working with objects.

The methodDefinitions part of the @implementation section contains the code for each method specified in the @interface section. Similar to the @interface section, each method's definition starts by identifying the type of method (class or instance), its return type, and its arguments and their types. However, instead of the line ending with a semicolon, the code for the method follows, enclosed inside a set of curly braces. It's noted here that you can have the compiler automatically generate methods for you by using a special @synthesize directive. Chapter 7 covers this in detail.

Consider the @implementation section from Program 3.2:

```
//---- @implementation section ----
@implementation Fraction
{
   int numerator;
   int denominator;
}
–(void) print
{
    NSLog (@"%i/%i", numerator, denominator);
}
–(void) setNumerator: (int) n
{
     numerator = n;
}
–(void) setDenominator: (int) d
{
    denominator = d;}
```
@end

The print method uses NSLog to display the values of the instance variables numerator and denominator. But to which numerator and denominator does this method refer? It refers to the instance variables contained in the object that is the receiver of the message. That's an important concept, and we return to it shortly.

<span id="page-31-0"></span>The setNumerator: method stores the integer argument you called  $n$  in the instance variable numerator. Similarly, setDenominator: stores the value of its argument d in the instance variable denominator.

## The [program](#page-8-0) Section

The program section contains the code to solve your particular problem, which can be spread out across many files, if necessary. Somewhere you must have a routine called main, as previously noted. That's where your program always begins execution. Here's the program section from Program 3.2:

```
//---- program section ----
int main (int argc, char * argv[])
{
   @autoreleasepool {
       Fraction *myFraction;
       // Create an instance of a Fraction and initialize it
       myFraction = [Fraction alloc];
       myFraction = [myFraction init];
       // Set fraction to 1/3
       [myFraction setNumerator: 1];
       [myFraction setDenominator: 3];
       // Display the fraction using the print method
       NSLog (@"The value of myFraction is:");
       [myFraction print];
    }
   return 0;
}
```
Inside main, you define a variable called myFraction with the following line:

Fraction \*myFraction;

This line says that myFraction is an object of type Fraction; that is, myFraction is used to store values from your new Fraction class. The asterisk that precedes the variable name is described in more detail later.

Now that you have an object to store a Fraction, you need to create one, just as you ask the factory to build you a new car. This is done with the following line:

```
myFraction = [Fraction alloc];
```
alloc is short for *allocate.* You want to allocate memory storage space for a new fraction. This expression sends a message to your newly created Fraction class:

```
[Fraction alloc]
```
You are asking the Fraction class to apply the alloc method, but you never defined an alloc method, so where did it come from? The method was inherited from a parent class. Chapter 8 deals with this topic in detail.

When you send the alloc message to a class, you get back a new instance of that class. In Program 3.2, the returned value is stored inside your variable myFraction. The alloc method is guaranteed to zero out all of an object's instance variables. However, that doesn't mean that the object has been properly initialized for use. You need to initialize an object after you allocate it.

This is done with the next statement in Program 3.2 , which reads as follows:

```
myFraction = [myFraction init];
```
Again, you are using a method here that you didn't write yourself. The init method initializes the instance of a class. Note that you are sending the init message to myFraction. That is, you want to initialize a specific Fraction object here, so you don't send it to the class; you send it to an instance of the class. Make sure that you understand this point before continuing.

The init method also returns a value—namely, the initialized object. You store the return value in your Fraction variable myFraction.

The two-line sequence of allocating a new instance of class and then initializing it is done so often in Objective-C that the two messages are typically combined, as follows:

```
myFraction = [[Fraction alloc] init];
```
This inner message expression is evaluated first:

```
[Fraction alloc]
```
As you know, the result of this message expression is the actual Fraction that is allocated. Instead of storing the result of the allocation in a variable, as you did before, you directly apply the init method to it. So, again, first you allocate a new Fraction and then you initialize it. The result of the initialization is then assigned to the myFraction variable.

As a final shorthand technique, the allocation and initialization is often incorporated directly into the declaration line, as in the following:

```
Fraction *myFraction = [[Fraction alloc] init];
```
Returning to Program 3.2 , you are now ready to set the value of your fraction. These program lines do just that:

```
// Set fraction to 1/3
[myFraction setNumerator: 1];
[myFraction setDenominator: 3];
```
The first message statement sends the setNumerator: message to myFraction. The argument that is supplied is the value 1. Control is then sent to the setNumerator: method you defined for your Fraction class. The Objective-C system knows that it is the method from this class to use because it knows that myFraction is an object from the Fraction class.

Inside the setNumerator: method, the passed value of 1 is stored inside the variable n. The single program line in that method stores that value in the instance variable numerator. So, you have effectively set the numerator of myFraction to 1.

The message that invokes the setDenominator: method on myFraction follows next. The argument of 3 is assigned to the variable d inside the setDenominator: method. This value is then stored inside the denominator instance variable, thus completing the assignment of the value 1/3 to myFraction. Now you're ready to display the value of your fraction, which you do with the following lines of code from Program 3.2:

```
// Display the fraction using the print method
```

```
NSLog (@"The value of myFraction is:");
[myFraction print];
```
The NSLog call simply displays the following text:

```
The value of myFraction is:
```
The following message expression invokes the print method:

```
[myFraction print];
```
Inside the print method, the values of the instance variables numerator and denominator are displayed, separated by a slash character.

#### Note

In the past, iOS programmers were responsible for telling the system when they were done using an object that they allocated by sending the object a release message. That was done in accordance with a memory management system known as manual reference counting. As of Xcode 4.2, programmers no longer have to worry about this and can rely on the system to take care of releasing memory as necessary. This is done through a mechanism known as Automatic Reference Counting, or ARC for short. ARC is enabled by default when you compile new applications using Xcode 4.2 or later.

It seems as if you had to write a lot more code to duplicate in Program 3.2what you did in Program 3.1 . That's true for this simple example here; however, the ultimate goal in working with objects is to make your programs easier to write, maintain, and extend. You'll realize that later.

Let's go back for a second to the declaration of myFraction

```
Fraction *myFraction;
```
and the subsequent setting of its values.

The asterisk  $(*)$  in front of myFraction in its declaration says that myFraction is actually a reference (or *pointer*) to a Fraction object. The variable myFraction doesn't actually store the fraction's data (that is, its numerator and denominator values). Instead, it stores a reference which is a actually a memory address—indicating where the object's data is located in memory. When you first declare myFraction as shown, its value is undefined as it has not been set to any value and does not have a default value. We can conceptualize myFraction as a box that holds a value. Initially the box contains some undefined value, as it hasn't been assigned any value, as shown in Figure 3.2.

myFraction

Figure 3.2 Declaring Fraction \*myFraction;

When you allocate a new object (using alloc, for example) enough space is reserved in memory to store the object's data, which includes space for its instance variables, plus a little more. The location of where that data is stored (the reference to the data) is returned by the alloc routine, and assigned to the variable myFraction. This all takes place when this statement is executed in Program 3.2:

myFraction = [Fraction alloc];

The allocation of the object and the storage of the reference to that object in myFraction is depicted in Figure 3.3.

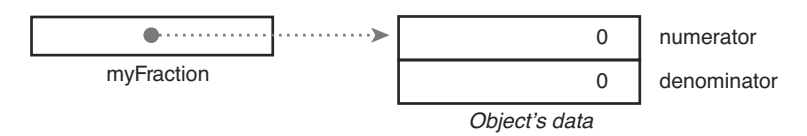

Figure 3.3 Relationship between myFraction and its data

#### Note

More data is stored with the object than just that indicated, but you don't need to worry about that here. You'll note that the instance variables are shown as being set to 0. That's currently being handled by the alloc method. However, the object still has not been properly initialized. You still need to use the init method on the newly allocated object.

Notice the directed line in Figure 3.3 . This indicates the connection that has been made between the variable myFraction and the allocated object. (The value stored inside myFraction is actually a memory address. It's at that memory address that the object's data is stored.)

Subsequently in Program 3.2 , the fraction's numerator and denominator are set. Figure 3.4 depicts the fully initialized Fraction object with its numerator set to 1 and its denominator set to 3.

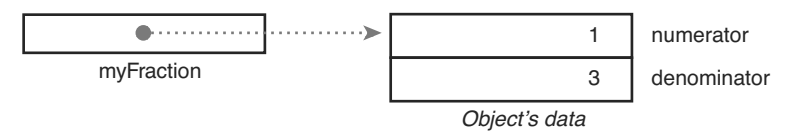

Figure 3.4 Setting the fraction's numerator and denominator

The next example shows how you can work with more than one fraction in your program. In Program 3.3, you set one fraction to  $2/3$ , set another to  $3/7$ , and display them both.

```
Program 3.3 
// Program to work with fractions – cont'd
#import <Foundation/Foundation.h>
//---- @interface section ----
@interface Fraction: NSObject
-(void) print;
-(void) setNumerator: (int) n;
-(void) setDenominator: (int) d;
@end
//---- @implementation section ----
@implementation Fraction
{
    int numerator;
```
```
 int denominator;
}
-(void) print
{
   NSLog (@"%i/%i", numerator, denominator);
}
-(void) setNumerator: (int) n
{
   numerator = n;
}
-(void) setDenominator: (int) d
{
   denominator = d;
}
@end
//---- program section ----
int main (int argc, char * argv[])
{
    @autoreleasepool {
       Fraction *frac1 = [[Fraction alloc] init];
       Fraction *frac2 = [[Fraction alloc] init];
       // Set 1st fraction to 2/3
       [frac1 setNumerator: 2];
       [frac1 setDenominator: 3];
       // Set 2nd fraction to 3/7
       [frac2 setNumerator: 3];
       [frac2 setDenominator: 7];
       // Display the fractions
       NSLog (@"First fraction is:");
      [frac1 print];
       NSLog (@"Second fraction is:");
      [frac2 print];
```

```
 }
    return 0;
}
```
Program 3.3 Output

First fraction is: 2/3 Second fraction is: 3/7

The @interface and @implementation sections remain unchanged from Program 3.2 . The program creates two Fraction objects, called frac1 and frac2, and then assigns the value  $2/3$  to the first fraction and  $3/7$  to the second. Realize that when the setNumerator: method is applied to frac1 to set its numerator to 2, the instance variable frac1 gets its instance variable numerator set to 2. Also, when frac2 uses the same method to set its numerator to 3, its distinct instance variable numerator is set to the value 3. Each time you create a new object, it gets its own distinct set of instance variables. Figure 3.5 depicts this.

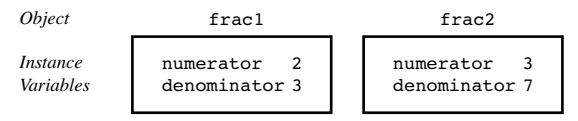

Figure 3.5 Unique instance variables

Based on which object is getting sent the message, the correct instance variables are referenced. Therefore, here frac1's numerator is referenced whenever setNumerator: uses the name numerator inside the method:

```
[frac1 setNumerator: 2];
```
That's because frac1 is the receiver of the message.

## [Accessing Instance Variables and Data Encapsulation](#page-8-0)

You've seen how the methods that deal with fractions can access the two instance variables numerator and denominator directly by name. In fact, an instance method can always directly access its instance variables. A class method can't, however, because it's dealing only with the class itself, not with any instances of the class. (Think about that for a second.) But what if you wanted to access your instance variables from someplace else (for example, from inside your main routine)? You can't do that directly because they are hidden. The fact that they are hidden from you is a key concept called *data encapsulation.* It enables someone writing class definitions to extend and modify the class definitions, without worrying about whether programmers (that

<span id="page-38-1"></span><span id="page-38-0"></span>is, users of the class) are tinkering with the internal details of the class. Data encapsulation provides a nice layer of insulation between the programmer and the class developer.

You can access your instance variables in a clean way by writing special methods to set and retrieve their values. We wrote setNumerator: and setDenominator: methods to set the values of the two instance variables in our Fraction class. To retrieve the values of those instance variables, you need to write two new methods. For example, create two new methods called, appropriately enough, numerator and denominator to access the corresponding instance variables of the Fraction that is the receiver of the message. The result is the corresponding integer value, which you return. Here are the declarations for your two new methods:

```
–(int) numerator;
–(int) denominator;
```
And here are the definitions:

```
–(int) numerator
{
   return numerator;
}
–(int) denominator
{
   return denominator;
}
```
Note that the names of the methods and the instance variables they access are the same. There's no problem doing this (although it might seem a little odd at first); in fact, it is common practice. Program 3.4 tests your two new methods.

Program 3.4

```
// Program to access instance variables – cont'd
#import <Foundation/Foundation.h>
//---- @interface section ----
@interface Fraction: NSObject
-(void) print;
-(void) setNumerator: (int) n;
-(void) setDenominator: (int) d;
-(int) numerator;
-(int) denominator;
```
@end

```
//---- @implementation section ----
@implementation Fraction
{
    int numerator;
    int denominator;
}
-(void) print
{
    NSLog (@"%i/%i", numerator, denominator);
}
-(void) setNumerator: (int) n
{
    numerator = n;
}
-(void) setDenominator: (int) d
{
   denominator = d;}
-(int) numerator
{
    return numerator;
}
-(int) denominator
{
    return denominator;
}
@end
//---- program section ----
int main (int argc, char * argv[])
{
    @autoreleasepool {
       Fraction *myFraction = [[Fraction alloc] init];
       // Set fraction to 1/3
       [myFraction setNumerator: 1];
       [myFraction setDenominator: 3];
```

```
 // Display the fraction using our two new methods
      NSLog (@"The value of myFraction is: %i/%i",
            [myFraction numerator], [myFraction denominator]);
 }
    return 0;
}
```
Program 3.4 Output

The value of myFraction is 1/3

This NSLog statement displays the results of sending two messages to myFraction: the first to retrieve the value of its numerator, and the second the value of its denominator:

```
NSLog (@"The value of myFraction is: %i/%i",
    [myFraction numerator], [myFraction denominator]);
```
So, in the first message call, the numerator message is sent to the Fraction object myFraction. In that method, the code returns the value of the numerator instance variable for that fraction. Remember, the context of a method while it is executing is the object that is the receiver of the message. So, when the numerator method accesses and returns the value of the numerator instance variable, it's myFraction's numerator that is accessed and returned. That returned integer value is then passed along to NSLog to be displayed.

For the second message call, the denominator method is called to access and return the value of myFraction's denominator, which is then passed to NSLog to be displayed.

Incidentally, methods that set the values of instance variables are often collectively referred to as *setters,* and methods used to retrieve the values of instance variables are called *getters.* For the Fraction class, setNumerator: and setDenominator: are the setters, and numerator and denominator are the getters. Collectively, setters and getters are also referred to as *accessor* methods.

Make sure that you understand the difference between setters and the getters. The setters don't return a value, because their purpose is to take an argument and to set the corresponding instance variable to the value of that argument. No value needs to be returned in that case. That's the purpose of a setter: to set the value of an instance variable, so setters typically do not return values. In contrast, the purpose of the getter is to "get" the value of an instance variable stored in an object and to send it back to the program. To do that, the getter must return the value of the instance variable using the return statement.

Again, the idea that you can't directly set or get the value of an instance variable from outside of the methods written for the class, but instead have to write setter and getter methods to do so is the principle of data encapsulation. So, you have to use methods to access this data that is normally hidden to the "outside world." This provides a centralized path to the instance

<span id="page-41-1"></span><span id="page-41-0"></span>variables and prevents some other code from indirectly changing these values, which would make your programs harder to follow, debug, and modify.

We should also point out that a method called new combines the actions of an alloc and init. So, this line could be used to allocate and initialize a new Fraction:

Fraction \*myFraction = [Fraction new];

It's generally better to use the two-step allocation and initialization approach so that you conceptually understand that two distinct events are occurring: You're first creating a new object and then you're initializing it.

## [Summary](#page-8-0)

Now you know how to define your own class, create objects or instances of that class, and send messages to those objects. We return to the Fraction class in later chapters. You'll learn how to pass multiple arguments to your methods, how to divide your class definitions into separate files, and also how to use key concepts such as inheritance and dynamic binding. However, now it's time to learn more about data types and writing expressions in Objective-C. First, try the exercises that follow to test your understanding of the important points covered in this chapter.

## [Exercises](#page-8-0)

1. Which of the following are invalid names? Why?

```
Int playNextSong 6_05
_calloc Xx alphaBetaRoutine
clearScreen _1312 z
ReInitialize A$
```
- 2. Based on the example of the car in this chapter, think of an object you use every day. Identify a class for that object and write five actions you do with that object.
- 3. Given the list in exercise 2, use the following syntax to rewrite your list in this format: [instance method];
- 4. Imagine that you own a boat and a motorcycle in addition to a car. List the actions you perform with each of these. Do you have any overlap between these actions?

 5. Based on question 4, imagine that you have a class called Vehicle and an object called myVehicle that could be either Car, Motorcycle, or Boat. Suppose that you write the following:

```
[myVehicle prep];
[myVehicle getGas];
[myVehicle service];
```
Do you see any advantages of being able to apply an action to an object that could be from one of several classes?

- 6. In a procedural language such as C, you think about actions and then write code to perform the action on various objects. Referring to the car example, you might write a procedure in C to wash a vehicle and then inside that procedure write code to handle washing a car, washing a boat, washing a motorcycle, and so on. If you took that approach and then wanted to add a new vehicle type (see the previous exercise), do you see advantages or disadvantages to using this procedural approach over an objectoriented approach?
- 7. Define a class called XYPoint that will hold a Cartesian coordinate  $(x, y)$ , where x and y are integers. Define methods to individually set the x and y coordinates of a point and retrieve their values. Write an Objective-C program to implement your new class and test it.

# **[Index](#page-15-0)**

## Symbols

- + (addition) operator, 54-58
- & (address) operator, [278](#page--1-0)
- += (assignment) operator, [64](#page--1-0)
- $=$  (assignment) operator, 64-65, [74](#page--1-0)
- -= (assignment) operator, [64](#page--1-0)
- $*$  (asterisk), 42
- @ (at symbol), 20, 317
- & (bitwise AND) operator, 215-216
- | (bitwise OR) operator, 216-217
- ^ (bitwise XOR) operator, [217](#page--1-0)
- $^{\wedge}$  (caret), [267](#page--1-0)
- : (colon), [123](#page--1-0)
- , (comma) operator, [299](#page--1-0)
- $/*$  \*/ comment syntax, [19](#page--1-0)
- // comment syntax, [19](#page--1-0)
- {} (curly braces), [20](#page--1-0)
- (decrement) operator, [78](#page--1-0), 291-294
- $/$  (division) operator, 54-58
- \$ (dollar sign), [16](#page--1-0)
- . (dot) operator, [135 136](#page--1-0)
- " (double quotes), [132](#page--1-0)
- == (equal to) operator, [74](#page--1-0)
- > (greater than) operator, [74](#page--1-0)
- >= (greater than or equal to) operator, [74](#page--1-0)
- ++ (increment) operator, 78, 291-294
- \* (indirection) operator, [278](#page--1-0)
- << (left-shift) operator, [219](#page--1-0)
- < (less than) operator, [74](#page--1-0)

<= (less than or equal to) operator, [74](#page--1-1)  && (logical AND) operator, [101](#page--1-1)  ! (logical negation) operator, [121](#page--1-1)  || (logical OR) operator, [101](#page--1-1)  - (minus sign), [35](#page-27-0)  % (modulus) operator, 60-61  $*$  (multiplication) operator, 54-58 != (not equal to) operator, [74](#page--1-1)   $\sim$  (ones complement) operator, 217-219 # (pound sign), [237](#page--1-1)  ? (question mark), [123](#page--1-1)  >> (right-shift) operator, 219-220 ; (semicolon), [84](#page--1-1)  - (subtraction) operator, [54](#page--1-1)   $\sim$  (tilde), 378 - (unary minus) operator, 58-60 \_ (underscore), [34 ,](#page-26-0) [202](#page--1-1) 

### A

absolute value, calculating, [94](#page--1-1)  abstract classes, 176, 487 accessing instance variables, 45-49 properties with dot operator, 135-136 accessor methods definition of, [487](#page--1-1)  explained, 48-49 synthesized accessors, 133-135, 202-203,  [493](#page--1-1)  add: method, 139-143, 149-151, 411 addition  $(+)$  operator, 54-58 addObject: method, [358 ,](#page--1-1) [370](#page--1-1)  address (&) operator, [278](#page--1-1)  address book program, [2](#page--1-1)  AddressBook class custom archives, 442-445 defining, 344-347

encoding/decoding methods,  [438 - 441](#page--1-1)  fast enumeration, 347-349 @implementation section, 345-346 @implentation section, 497-500 @interface section, 345, 496 lookup: method, 349-351 removeCard: method, 351-355 sortedArrayUsingComparator: method, [357](#page--1-1)  sortUsingComparator: method, [357 - 358](#page--1-1)  sortUsingSelector: method, 355-358 AddressCard class defining, 338-341 @implementation section, 339-342 @implentation section, 496-497 @interface section, 338-339, 495 synthesized methods, 341-344 entries looking up, 349-351 removing, 351-355 sorting, 355-358 fast enumeration, 347-349 overview, [338](#page--1-1)  source code, 495-500 AddressBook class custom archives, 442-445 defining, 344-347 encoding/decoding methods, 438-441 fast enumeration, 347-349 @implementation section, 345-346, 497-500 @interface section, 345, 496 lookup: method, 349-351 removeCard: method, 351-355

sortedArrayUsingComparator: method,  [357](#page--1-0)  sortUsingComparator: method, 357-358 sortUsingSelector: method, 355-358 AddressCard class defining, 338-341 @implementation section, 339-340, 342,  [496 - 497](#page--1-0)  @interface section, 338-339, 495 synthesized methods, 341-344 addresses memory addresses, 296-297 URL addresses, reading files from, 403-404 algorithms, greatest common divisor (gcd), 86-87 allKeys method, [365](#page--1-0)  alloc method, [40](#page-32-0)  allocation instances, [40](#page-32-0)  memory, 135-137 objects, 149-151, 162-163 allocF method, 205-207 allocWithZone: method, [425](#page--1-0)  alternative names, assigning to data types, 211-212 AND operators & (bitwise AND), 215-216 && (logical AND), [101](#page--1-0)  anyObject method, [370](#page--1-0)  AppDelegate class, [460](#page--1-0)  appending files, 402-403 appendString: method, [333](#page--1-0)  AppKit, 307, 487 application bundles, 404-405 Application Kit, 307, 487 Application Services layer, [450](#page--1-0) 

application templates, [457](#page--1-0)  ARC (Automatic Reference Counting), [41](#page-33-0)  @autoreleasepool blocks, 417-418 definition of, [488](#page--1-0)  explained, [415](#page--1-0)  with non-ARC compiled code, [418](#page--1-0)  strong variables, 415-416 weak variables, 416-417 archiveRootObject: method, [434](#page--1-0)  archiving copying objects with, 446-447 definition of, 431, 487 encoding/decoding methods, 435-442 with NSData, 442-445 with NSKeyedArchiver, 434-435 with XML property lists, 431-433 arguments argument types, 263-265 command-line arguments, 300-302 function arguments, 259-261 method arguments declaring, 36-37 local variables, [144](#page--1-0)  methods without argument names,  [139](#page--1-0)  multiple arguments, 137-143 arguments method, [396](#page--1-0)  arithmetic operators binary arithmetic operators, 54-58 integer and floating-point conversions, 61-63 integer arithmetic, 58-60 modulus (%) operator, 60-61 precedence, 54-58 type cast operator, 63-64 unary minus (-) operator, 58-60 array method, [358](#page--1-0) 

#### arrays

array objects address book example. *See* address book program defining, 331-337 NSValue class, [360](#page--1-1)-361 character arrays, [255](#page--1-1)-256 declaring, [252](#page--1-1)-254 definition of, [487](#page--1-1) initializing, 254-255 limitations, [297](#page--1-1)  multidimensional arrays, 256-258 NSArray class, [311](#page--1-1) passing to methods/functions, 265-266 pointers to, 284-294 increment and decrement operators,  [291](#page--1-1) [- 294](#page--1-1)  pointers to character strings, [289](#page--1-1) [- 291](#page--1-1)  valuesPtr example, [284](#page--1-1)-288 arrayWithCapacity: method, [358](#page--1-1) arrayWithContentsOfFile: method, [407](#page--1-1), [433](#page--1-1) arrayWithObjects: method, 334, 358 assignment operators, 64-65, [74](#page--1-1) asterisk (\*), 42, 54-58 at symbol (@), [20](#page--1-1), 317 AT&T Bell Laboratories, [1](#page--1-1) attributesOfItemAtPath: method, [378](#page--1-1)  automatic garbage collection, [409](#page--1-1) automatic local variables, [261](#page--1-1)  Automatic Reference Counting (ARC). See ARC (Automatic Reference Counting) automatic variables, [488](#page--1-1) autorelease message, [410](#page--1-1)  autorelease pool, 20, 410-412, [488](#page--1-1) @autoreleasepool, [20](#page--1-1), [410](#page--1-1), 417-418 availableData method, [398](#page--1-1) 

## backslash (), [22](#page--1-1)  base 8 (octal) notation, [54](#page--1-1) base 16 (hexadecimal) notation, [54](#page--1-1)  binary arithmetic operators, 54-58 binding, dynamic, 182-184, 489 bit operators binary, decimal, and hexadecimal equivalents, [214](#page--1-1)  bitwise AND  $(8)$ , 215-216 bitwise OR (|), [216](#page--1-1)-217 bitwise XOR (^), [217](#page--1-1) left-shift (<<) operator, [219](#page--1-1) ones complement  $(\sim)$  operator, [217](#page--1-1)-219 right-shift  $(\gg)$  operator, [219](#page--1-1)-220 table of, [214](#page--1-1) bitfield, [488](#page--1-1)  bitwise AND (&) operator, 215-216 bitwise OR  $($ ] operator, 216-217 bitwise XOR (^) operator, [217](#page--1-1)  blocks . See also statements @autoreleasepool blocks, [417](#page--1-1)-418 definition of, 488, [492](#page--1-1) explained, 266-270 BOOL data type, [122](#page--1-1)-123 Boolean variables, 118-123 braces ({}), [20](#page--1-1)  break statement, [91](#page--1-1)  buffers, reading files to/from, 383-384 bundles (application), 404-405

#### C

C programming language, [1](#page--1-1) calculate: method, [144](#page--1-1)

buttons, adding, 466-468

B

calculateTriangularNumber method, 259-261 calculator. See fraction calculator Calculator class, 65-67, 480 @implementation section, 481-482 @interface section, [481](#page--1-0)  capitalizedString method, [332](#page--1-0)  caret (^), 217, 267 case sensitivity, 19, 34 caseInsensitiveCompare: method, [322 ,](#page--1-0) [332](#page--1-0)  @catch blocks, 192-194 categories best practices, [229](#page--1-0)  class extensions, 228-229 defining, 223-228 definition of, [488](#page--1-0)  explained, 223-232 MathOps, 223-228 CGPoint data type, [274](#page--1-0)  CGRect data type, [274](#page--1-0)  CGSize data type, [274](#page--1-0)  changeCurrentDirectoryPath: method, [385](#page--1-0)  char characters, [317](#page--1-0)  char data type, 52-53 character arrays, 255-256 character string objects. See string objects characterAtIndex: method, [332](#page--1-0)  child classes, 153-155 clang compiler, 17-18 @class directive, 163-167 class extensions, 228-229 class methods, 29, 35, 488 class objects. See objects classes abstract classes, 176, 487 adding to projects, 127-130

 AddressBook custom archives, 442-445 defining, 344-347 encoding/decoding methods, [438 - 441](#page--1-0)  fast enumeration, 347-349 @implementation section, 345-346,  [497 - 500](#page--1-0)  @interface section, [345 ,](#page--1-0) [496](#page--1-0)  lookup: method, 349-351 removeCard: method, 351-355 sortedArrayUsingComparator: method, [357](#page--1-0)  sortUsingComparator: method, [357 - 358](#page--1-0)  sortUsingSelector: method, 355-358 AddressCard defining, 338-341 @implementation section, 339-340, 342, 496-497 @interface section, 338-339, 495 synthesized methods, 341-344 AppDelegate, [460](#page--1-0)  Calculator, 65-67, 480-482 @implementation section, 481-482 @interface section, [481](#page--1-0)  categories best practices, [229](#page--1-0)  class extensions, 228-229 defining, 223-228 definition of, [488](#page--1-0)  explained, 223-232 child classes, 153-155 class extensions, 228-229 Complex, 179-182 composite classes, [488](#page--1-0) 

concrete subclasses, [488](#page--1-1) defining Fraction example, [30](#page-22-0)-33 @implementation section, [37](#page-29-1) , [127](#page--1-1) [- 133](#page--1-1)  @interface section, [33](#page-25-0)-37, 127-133 program section, 39-45 definition of, [488](#page--1-1) dynamic binding, [182](#page--1-1)-184 extending through inheritance @class directive, 163-167 classes owning their objects,  [167](#page--1-1) [- 171](#page--1-1)  explained, [158](#page--1-1)-162 object allocation, 162-163 Fraction, 30-33, 477-480 add: method, [139](#page--1-1)-143, [149](#page--1-1)-151, 411 adding to projects, [127](#page--1-1)-130 allocF method, [205](#page--1-1)-207 convertToNum method, [95](#page--1-1)-98 count method, [205](#page--1-1)-207 data encapsulation, [45](#page-37-0)-49 @implementation section, [37](#page-29-1) , [131](#page--1-1)-132, [141](#page--1-1)-142, 146-147, 478-480 initWith:over: method, [197](#page--1-1)-200 instance variables, accessing, [45](#page-37-0)-49 @interface section, [33](#page-25-0)-37, 130-131, 141, 146, 477 program section, [39](#page-31-0)-45 setTo:over: method, 137-139 inheritance, 153-157, 490 instances allocation, [40](#page-32-1)  definition of, [490](#page--1-1)  explained, [28](#page-20-0)-30 initialization, [40](#page-32-1)

local variables explained, 143-144 method arguments, [144](#page--1-1) static variables, 144-148 methods . *See also* specific methods accessor methods, [48](#page-40-0)-49, 133-135 arguments, 36-37, [137](#page--1-1)-143, [144](#page--1-1) class methods versus instance methods, 29, [35](#page-27-0) declaring, [35](#page-27-0)-37 explained, 28-30 methods without argument names,  [139](#page--1-1)  overriding, 171-175 return values, [36](#page-28-1)  self keyword, 148-149 syntax, [28](#page-20-0)-29 MusicCollection, [374](#page--1-1)-375 naming conventions, 34-35 NSArray, [311](#page--1-1) archiving, [431](#page--1-1)-433 defining, [331](#page--1-1)-337 methods, [358](#page--1-1) NSBundle, [404](#page--1-1)-405 NSCountedSet, [370](#page--1-1)  NSData, 383-384, [431](#page--1-1)-433, [442](#page--1-1)-445 NSDate, 431-433 NSDictionary archiving, [431](#page--1-1)-433 defining, [361](#page--1-1)-363 enumerating, 364-365 methods, [365](#page--1-1) NSFileHandle, [377](#page--1-1), [398](#page--1-1)-403 NSFileManager, [377](#page--1-1) directory enumeration, [387](#page--1-1)-389 directory management, [384](#page--1-1)-387 file management, 378-383

NSIndexSet, 371-372 NSKeyedArchiver, 434-435 NSMutableArray defining, 331-337 methods, [358](#page--1-0)  NSMutableDictionary defining, 361-363 enumerating, [364](#page--1-0)-365 methods, [365](#page--1-0)  NSMutableString, 326-330, [333](#page--1-0)-331 NSNumber, 311-317, 431-433 NSProcessInfo, [394](#page--1-0)-398 NSSet. 367-370 NSString, [317](#page--1-0) archiving, 431-433 description method, 318-319 mutable versus immutable objects,  [319](#page--1-0) [- 326](#page--1-0)  NSLog function, 317-318 NSURL, 403-404 NSValue, 360-361 objects allocation, 149-151 returning from methods, [149](#page--1-0)-151 parent classes, [153](#page--1-0)-155, 491 Playlist, 374-375 polymorphism, 179-182, 491 properties, accessing with dot operator,  [135 - 136](#page--1-0)  Rectangle, 158-171 returning information about, [187](#page--1-0)-192 root classes, [153](#page--1-0) Song, 374-375 Square, 160-162, 234-235 subclasses, [492](#page--1-0)  superclasses, [492](#page--1-0)

 ViewController first iPhone application, 460-462 fraction calculator, [471](#page--1-0)-477 XYPoint, 162-165 classroomM.com/objective-c, [5](#page--1-0)  clickDigit: method, 476, 482 closeFile method, [398](#page--1-0)  clusters, [488](#page--1-0) Cocoa, [449](#page--1-0) definition of, [307](#page--1-0), [488](#page--1-0) development of, [1](#page--1-0)  framework layers, [449](#page--1-0)-450 Cocoa Touch, 307, 450-451, [488](#page--1-0) collections definition of, [488](#page--1-0) set, [492](#page--1-0)  colon (:), [123](#page--1-0)  comma (,) operator, [299](#page--1-0) Command Line Tools, [16](#page--1-0)  command-line arguments, [300](#page--1-0)-302 comments, 19-20 compare: method, [315](#page--1-0) , [322](#page--1-0) , [332](#page--1-0) comparing string objects, [322](#page--1-0)  compilation, 7-8 conditional compilation, [245](#page--1-0)-248 with Terminal, [16](#page--1-0)-18 with Xcode, [8](#page--1-0)-15 compile time, 184-185, [488](#page--1-0) compilers gcc, [490](#page--1-0)  LLVM Clang Objective-C compiler, [17 - 18](#page--1-0)  Complex class, [179](#page--1-0)-182 composite classes, [488](#page--1-0)  composite objects, 234-235

compound literals, 297-298 compound relational tests, 101-104 concrete subclasses, [488](#page--1-1)  conditional compilation, 245-248 conditional operator, 123-124 conforming, [489](#page--1-1) conformsToProtocol: method, [232](#page--1-1) constant character strings, [489](#page--1-1) constants defined names, [237](#page--1-1)-244 definition of, [51](#page--1-1)  PI. [238](#page--1-1)-239 TWO\_PI, 239-241 containIndex: method, [372](#page--1-1)  containsObject: method, [358](#page--1-1), [369](#page--1-1), [370](#page--1-1) contentsAtPath: method, [378](#page--1-1), [384](#page--1-1) contentsEqualAtPath: method, [378](#page--1-1) contentsOfDirectoryAtPath: method, [377 ,](#page--1-1)  [387 - 389](#page--1-1)  continue statement, [91](#page--1-1) conversions (data types) conversion rules, 212-214 integer and floating-point conversions, 61-63 convertToNum method, 95-98 copy method, 419-421 copying, [419](#page--1-1)  files with NSFileHandle class, [399](#page--1-1)-402 with NSProcessInfo class, 394-398 objects with archiver, 446-447 copy method, [419](#page--1-1)-421 deep copying, 422-424, 446-447 mutableCopy method, 419-421 <NSCopying> protocol, [424](#page--1-1) [- 426](#page--1-1) 

in setter/getter methods, [427](#page--1-1)-429 shallow copying, 422-424 copyItemAtPath: method, 378, 385 copyString function, 293-294 copyWithZone: method, 425-428 Core Data, [307](#page--1-1)  Core Services layer, [449](#page--1-1)  count method, 205-207, [358](#page--1-1), [365](#page--1-1), [372](#page--1-1) countForObject: methods, [370](#page--1-1)  Cox, Brad, [1](#page--1-1) createDirectoryAtPath: method, [385](#page--1-1) createFileAtPath: method, 378, 384 curly braces ({}), [20](#page--1-1) currentDirectoryPath method, [385](#page--1-1) custom archives, 442-445

#### $\mathsf{D}$

data encapsulation, [45](#page-37-0)-49, 489 data method, [443](#page--1-1)  data types argument types, [263](#page--1-1)-265 assigning alternative names to, 211-212 BOOL, 122-123 CGPoint, [274](#page--1-1)  CGRect, [274](#page--1-1) CGSize, [274](#page--1-1)  char, 52-53 conversions conversion rules, 212-214 integer and floating-point conver-sions, [61](#page--1-1)-63 determining size of, 299-300 dynamic typing argument and return types, 186-187 definition of, [489](#page--1-1)

explained, 182-184 methods for working with, 187-189 enumerated data types, 207-211 explained, [51](#page--1-0)  float, [52](#page--1-0)  id, 54, 304 definition of, [490](#page--1-0)  dynamic typing and binding and, 182-183, 186-187 static typing and, 185-186 int, 20, 51-52. See also integers integer and floating-point conversions, 61-63 pointers to, 277-281 qualifiers, 53-51 return types, 263-265 static typing, 185-186, 492 table of, [55](#page--1-0)  dataWithContentsOfURL: method, [404](#page--1-0)  date structure defining, 270-273 initialization, 273-274 debugging gdb tool, [490](#page--1-0)  Xcode projects, 14-15 decision-making constructs, 93. See also loops Boolean variables, 118-123 conditional operator, 123-124 if statement compound relational tests, 101-104 else if construct, 105-115 explained, 93-98 if-else construct, 98-101 nested if statements, 104-105 switch statement, 115-118

declaring. See also defining argument types, 263-265 arrays, 252-254 methods, [35](#page-27-1)  arguments, 36-37 return values, [36](#page-28-0)  return types, 263-265 strong variables, 415-416 weak variables, 416-417 decodeIntForKey: method, 442 decodeObject: method, [436](#page--1-0)  decoding methods, writing, 435-442 decrement (-) operator, 78, 291-294 deep copying, 422-424, 446-447 #define statement, 237-244 defined names, 237-244 defining. See also declaring array objects, 331-337 categories, 223-228 class extensions, 228-229 classes AddressBook class, 344-347 AddressCard class, 338-341 Fraction class, 30-33 @implementation section, [37 ,](#page-29-0) [127 - 133](#page--1-0)  @interface section, 33-37, 127-133 program section, 39-45 pointers to data types, 277-281 to structures, 281-283 protocols, 230-233 string objects, 317-318 structures, 270-273, 274-276 delegation definition of, [489](#page--1-0)  protocols, [233](#page--1-0) 

deleteCharactersInRange: method, 329, 333 deleting files, [379](#page--1-1) denominator method, [46](#page-38-0)-48 description method, 318-319 designated initializers, [489](#page--1-1) development of Objective-C, 1-2 dictionary objects creating, 361-363 enumerating, [364](#page--1-1)-365 NSDictionary methods, [365](#page--1-1)  NSMutableDictionary methods, [365](#page--1-1) dictionaryWithCapacity: method, [365](#page--1-1) dictionaryWithContentsOfFile: method, [433](#page--1-1) dictionaryWithContentsOfURL: method, [404](#page--1-1) dictionaryWithObjectsAndKeys: method,  [364- 365](#page--1-1)  digits of numbers, reversing, 89-90 directives @autoreleasepool, [20](#page--1-1), [410](#page--1-1) @catch, 192-194 @class, [163](#page--1-1)-167 definition of, [489](#page--1-1) @finally, [194](#page--1-1) @optional, [231](#page--1-1)  @package, [201](#page--1-1) @private, [201](#page--1-1)  @property, [133](#page--1-1) @protected, [201](#page--1-1) @protocol, [232](#page--1-1) @public, [201](#page--1-1) @selector, 188-189 @synthesize, 134, [202](#page--1-1) @throw, [194](#page--1-1) @try, [192](#page--1-1)-194 directories. See also files common iOS directories, [393](#page--1-1) enumerating, [387](#page--1-1)-389

managing with NSFileManager class,  [384](#page--1-1) [- 387](#page--1-1) dispatch tables, creating, [296](#page--1-1)  displaying variable values, 22-25 distributed objects, [489](#page--1-1)  division  $($ ) operator, 54-58 do statement, 89-90 documentation for Foundation framework, 307 [310](#page--1-1) Documents directory, [393](#page--1-1)  dollar sign (\$), [16](#page--1-1)  dot (.) operator, 135-136 double quotes ("), [132](#page--1-1) doubleValue method, [332](#page--1-1)  downloading iOS SDK (software development kit),  [453](#page--1-1) Xcode, [8](#page--1-1)  Drawing protocol, 231-233 dynamic binding, 182-184, [489](#page--1-1) dynamic typing argument and return types, 186-187 definition of, [489](#page--1-1)  explained, 182-184 methods for working with, 187-189

#### E

#elif statement, 245-247 else if construct, 105-115 #else statement, 245-247 Empty Application template, [457](#page--1-1) encapsulation, 45-49, 489 encodeIntForKey: method, 442 encodeWithCoder: method, 436-442 encoding methods, writing, 435-442 #endif statement, 245-247 enum keyword, [207](#page--1-1) 

enumerated data types, 207-211 enumerateObjectsUsingBlock: method, [358](#page--1-0)  enumeration of dictionaries, 364-365 of directories, 387-389 fast enumeration, 347-349 enumeratorAtPath: method, 385-389 environment method, [396](#page--1-0)  equal to (==) operator, [74](#page--1-0)  event loop and memory allocation, 135-137 exception handling, 192-194 exchange function, [284](#page--1-0)  extending classes through inheritance @class directive, 163-167 classes owning their objects, 167-171 explained, 158-162 object allocation, 162-163 Extensible Markup Language (XML). See XML (Extensible Markup Language) extensions (class), 228-229

#### F

extern variables. See global variables

factory methods. See class methods factory objects. See objects fast enumeration, 347-349 Fibonacci numbers, generating, 253-254 fileExistsAtPath: method, 378, 385 fileHandleForReadingAtPath: method, [398](#page--1-0)  fileHandleForUpdatingAtPath: method, [398](#page--1-0)  fileHandleForWritingAtPath: method, [398](#page--1-0)  filename extensions, [12](#page--1-0)  files appending, 402-403 application bundles, 404-405 basic file operations with NSFileHandle class, 377, 398-403

 copying with NSFileHandle class, 399-402 with NSProcessInfo class, 394-398 deleting, [379](#page--1-0)  directories common iOS directories, [393](#page--1-0)  enumerating, 387-389 managing with NSFileManager class,  [384 - 387](#page--1-0)  filename extensions, [12](#page--1-0)  header files, [490](#page--1-0)  main.m, [13](#page--1-0)  managing with NSFileManager class,  [377 - 383](#page--1-0)  moving, [382](#page--1-0)  paths basic path operations, 389-392 path utility functions, [393](#page--1-0)  path utility methods, 392-394 reading to/from buffer, 383-384 removing, [382](#page--1-0)  system files, [20](#page--1-0)  Web files, reading with NSURL class, 403-404 xib files, [462](#page--1-0)  @finally directive, [194](#page--1-0)  finishEncoding message, [444](#page--1-0)  first iPhone application AppDelegate class, [460](#page--1-0)  application templates, [457](#page--1-0)  interface design, 462-469 button, 466-468 label, 464-465 overview, 453-469 project, creating, 456-458 ViewController class, 460-462 firstIndex method, [372](#page--1-0) 

float data type,  $52, 61-63$ floatValue method, [332](#page--1-1)  fnPtr pointer, 363-365 for statement execution order, [75](#page--1-1)  explained, 72-79 infinite loops, [84](#page--1-1)  keyboard input, 79-83 nested loops, 81-83 syntax, 73-75 variants, 83-84 formal protocols, [489](#page--1-1)  forums, classroomM.com/objective-c, [5](#page--1-1)  forwarding, [489](#page--1-1)  forwardInvocation: method, [189](#page--1-1)  Foundation framework address book program. *See* address book program archiving copying objects with, 446-447 definition of, [431](#page--1-1)  encoding/decoding methods, [435 - 442](#page--1-1)  with NSData, 442-445 with NSKeyedArchiver, 434-435 with XML property lists, 431-433 array objects address book example. *See* address book program defining, 331-337 classes abstract classes, [176](#page--1-1)  NSArray, 311, 331-337, 358 NSBundle, 404-405 NSCountedSet, [370](#page--1-1)  NSData, 383-384, 442-445

NSFileHandle, 377, 398-403 NSFileManager, 377-387 NSIndexSet, 371-372 NSKeyedArchiver, 434-435 NSMutableArray, 331-337, 358 NSMutableSet, 367-370 NSMutableString, 326-330, 333-331 NSNumber, 311-317 NSProcessInfo, 394-398 NSSet, 367-370 NSString, 317-331 NSURL, 403-404 NSValue, 360-361 Cocoa, 449-450 Cocoa Touch, 450-451 copying objects copy method, 419-421 deep copying, 422-424 mutableCopy method, 419-421 <NSCopying> protocol, [424 - 426](#page--1-1)  in setter/getter methods, 427-429 shallow copying, 422-424 definition of, [489](#page--1-1)  dictionary objects creating, 361-363 enumerating, 364-365 NSDictionary methods, [365](#page--1-1)  NSMutableDictionary methods, [365](#page--1-1)  directories enumerating, 387-389 managing with NSFileManager class,  [384 - 387](#page--1-1)  documentation, 307-310 exercises, 373-375 explained, [307](#page--1-1) 

file paths basic path operations, 389-392 path utility functions, [393](#page--1-0)  path utility methods, 392-394 files. [377](#page--1-0)-378 appending, 402-403 application bundles, [404](#page--1-0)-405 basic file operations with NSFileHandle class, 398-403 copying with NSFileHandle class, 399-402 copying with NSProcessInfo class,  [394](#page--1-0) [- 398](#page--1-0)  deleting, [379](#page--1-0)  managing with NSFileManager class,  [378](#page--1-0) [- 383](#page--1-0)  moving, [382](#page--1-0)  removing, [382](#page--1-0)  Web files, reading with NSURL class, 403-404 memory management ARC (Automatic Reference Counting), 415-418 autorelease pool, [20](#page--1-0) explained, [407](#page--1-0)-408 garbage collection, 409, [490](#page--1-0) manual reference counting, 409-415 number objects, 311-317 set objects NSCountedSet class, [370](#page--1-0)  NSIndexSet, 371-372 NSMutableSet, 367-370 NSSet, [367](#page--1-0)-370 string objects comparing, [322](#page--1-0) defining, 317-318 description method, 318-319 explained, [317](#page--1-0)

immutable strings, 319-326 joining, [321](#page--1-0)  mutable strings, [326](#page--1-0)-330 NSLog function, 317-318 NSString methods, 331-332 substrings, 323-326 testing equality of, [322](#page--1-0)  fraction calculator Calculator class, [480](#page--1-0)-482 @implementation section, 481-482 @interface section, [481](#page--1-0)  creating project, [471](#page--1-0)  Fraction class, 477-480 @implementation section, 478-480 @interface section, [477](#page--1-0)  overview, 469-470 summary, 482-484 user interface design, [482](#page--1-0)  ViewController class, 471-477 @implementation section, 473-476 @interface section, [472](#page--1-0)  Fraction class, 30-33, 477-480 add: method, 139-143, 149-151, 411 adding to projects, [127](#page--1-0)-130 allocF method, 205-207 convertToNum method, 95-98 count method, 205-207 data encapsulation, 45-49 @implementation section, 37, 131-132, 138, 146-147, 478-480 initWith:over: method, 197-200 instance variables, accessing, [45](#page-37-1)-49 @interface section, [33](#page-25-1)-37, 130-131, 141, 146, 477 program section, [39](#page-31-1)-45 setTo:over: method, 137-139

Fraction.h interface file, 130-131 Fraction.m implementation file, 131-132 FractionTest project Fraction.h interface file, 130-131 Fraction.m implementation file, [131](#page--1-1)-132 main.m, 127-128 output, [133](#page--1-1)  framework layers, 449-450 frameworks, [489](#page--1-1). See also Foundation framework Free Software Foundation (FSF), [1](#page--1-1) FSF (Free Software Foundation), [1](#page--1-1) functions. See also methods arguments, [259](#page--1-1)-261 pointers, 283-284 copyString, 293-294 definition of, [489](#page--1-1) exchange, [284](#page--1-1) explained, [258](#page--1-1)-259 gcd, [261](#page--1-1)-263 local variables, [259](#page--1-1)-261 minimum, 265-266 NSFullUserName, [393](#page--1-1)  NSHomeDirectory, 392-393 NSHomeDirectoryForUser, [393](#page--1-1)  NSLog, [317](#page--1-1)-318 NSSearchPathForDirectoriesInDomains,  [393](#page--1-1)  NSTemporaryDirectory, 391-393 NSUserName, [393](#page--1-1) passing arrays to, 265-266 pointers to, 295-296 qsort, [296](#page--1-1) return values, [261](#page--1-1)-265 static functions, [492](#page--1-1)

#### G

garbage collection, [409](#page--1-1), [490](#page--1-1) gcc, [490](#page--1-1)  gcd (greatest common divisor), calculating, 86-87, 261-263 gcd function, 261-263 gdb, [490](#page--1-1)  getters copying objects in, [427](#page--1-1)-429 definition of, [490](#page--1-1)  explained, [48](#page-40-0)-49 synthesizing, [133](#page--1-1)-135, 202-203 global variables definition of, [490](#page--1-1)  scope, 203-205 globallyUniqueString method, [396](#page--1-1) glossary, [487](#page--1-1)-493 GNU General Public License, [1](#page--1-1) GNUStep, [1](#page--1-1) goto statement, [298](#page--1-1) greater than (>) operator, [74](#page--1-1) greater than or equal to (>=) operator, [74](#page--1-1)  greatest common divisor (gcd), calculating, 86-87, 261-263

#### H

handling exceptions, 192-194 hasPrefix: methods, [332](#page--1-1)  hasSuffix: method, [332](#page--1-1)  header files, [490](#page--1-1)  help classroomM.com/objective-c, [5](#page--1-1)  Foundation framework documentation, 307-310 Mac OS X reference library, [310](#page--1-1) Quick Help panel, 309-310

hexadecimal (base 16) notation, [54](#page--1-0)  history of Objective-C, 1-2 hostName method, [396](#page--1-0)  hyphen (-), [35](#page-27-1) 

## I

id data type, 54, 304 definition of, [490](#page--1-0)  dynamic typing and binding and, [182 - 183 ,](#page--1-0) [186 - 187](#page--1-0)  static typing and, 185-186 #if statement, 245-247 if statement compound relational tests, 101-104 else if construct, 105-115 explained, 93-98 if-else construct, 98-101 nested if statements, 104-105 #ifdef statement, 245-247 if-else construct, 98-101 #ifndef statement, 245-247 immutable objects definition of, [490](#page--1-0)  immutable strings, 319-326 @implementation section, [37](#page-29-0)  AddressBook class, 345-346, 497-500 AddressCard class, 339-342, 496-497 Calculator class, 481-482 Complex class, [180](#page--1-0)  definition of, [490](#page--1-0)  Fraction class, 127-133, 131-132, 138, 141-142, 146-147, 478-480 ViewController class, 473-476 #import statement, 244-245

increment (++) operator, 78, 291-294 indexesOfObjectsPassingTest: method, [372](#page--1-0)  indexesPassingTest: method, [372](#page--1-0)  indexLessThanIndex: method, [372](#page--1-0)  indexOfObject: method, [358](#page--1-0)  indexOfObjectPassingTest: method, [358 ,](#page--1-0)  [371](#page--1-0)  indirection (\*) operator, [278](#page--1-0)  infinite loops, [84](#page--1-0)  informal protocols, 233-234, 490 inheritance definition of, [490](#page--1-0)  explained, 153-158 extending classes with, 158-171 init method, 40, 197 overriding, [198](#page--1-0)  initialization arrays, 254-255 designated initializers, [489](#page--1-0)  instances, [40](#page-32-0)  objects, 197-200 structures, 273-274 initWithCapacity: method, 333, 358, 365,  [370](#page--1-0)  initWithCoder: method, 436-442 initWithContentsOfFile: method, [332](#page--1-0)  initWithContentsOfURL: method, [332](#page--1-0)  initWithName: method, [346](#page--1-0)  initWithObjects: method, [370](#page--1-0)  initWithObjectsAndKeys: method, [365](#page--1-0)  initWith:over: method, 197-200 initWithString: method, [332](#page--1-0)  insertObject:, [358](#page--1-0)  insertString: method, [333](#page--1-0)  insertString:atIndex: method, [329](#page--1-0)  installation, Xcode Command Line Tools, [16](#page--1-0)  instance methods, 29, 35, 490 instance variables, [38](#page-30-0)  accessing, [45](#page-37-0)-49 definition of, [490](#page--1-1) scope, [200](#page--1-1)-203 storing in structures, [303](#page--1-1) instances allocation, [40](#page-32-1) definition of, [490](#page--1-1) explained, 28-30 extending classes with @class directive, 163-167 classes owning their objects, [167](#page--1-1) [- 171](#page--1-1)  explained, [158](#page--1-1)-162 object allocation, 162-163 initialization, [40](#page-32-1) instancesRespondToSelector: method, [187](#page--1-1)  int data type, 20, [51](#page--1-1)-52. See also integers integers arithmetic, 58-60 calculating absolute value of, [94](#page--1-1) conversions, 61-63 int data type, [20](#page--1-1), 51-52 NSInteger, [313](#page--1-1) integerValue method, [332](#page--1-1) Interface Builder, [490](#page--1-1)  interface design (first iPhone application), 462-469 button, [466](#page--1-1)-468 label. 464-465 @interface section, 33-37 AddressBook class, 345, 496 AddressCard class, 338-339, [495](#page--1-1) Calculator class, [481](#page--1-1)  class names, 34-35 definition of, [490](#page--1-1)

Fraction class, 127-133, [141](#page--1-1), [146](#page--1-1), [477](#page--1-1) method declarations, [35](#page-27-0)  arguments, 36-37 class methods versus instance methods, [35](#page-27-0)  return values, [36](#page-28-1)  ViewController class, [472](#page--1-1) internationalization. See localization intersect: method, [369](#page--1-1)  intersectSet: method, [370](#page--1-1) intersectsSet: methods, [370](#page--1-1) intNumber method, [313](#page--1-1)  intValue method, [332](#page--1-1) iOS applications application templates, [457](#page--1-1) first iPhone application, [453](#page--1-1)-469 AppDelegate class, [460](#page--1-1)  interface design, 462-469 overview, 453-456 project, creating, [456](#page--1-1)-458 ViewController class, [460](#page--1-1)-462 fraction calculator Calculator class, [480](#page--1-1)-482 creating project, [471](#page--1-1)  Fraction class, [477](#page--1-1)-480 overview, 469-470 summary, [482](#page--1-1)-484 user interface design, [482](#page--1-1) ViewController class, [471](#page--1-1)-477 iOS SDK, [453](#page--1-1) iOS SDK (software development kit), 2, 453 iPhone applications. See iOS applications IS\_LOWER\_CASE macro, [243](#page--1-1)  isa variable, [490](#page--1-1) isEqual: method, 352-353 isEqualToNumber: method, [315](#page--1-1)

isEqualToSet: method, [370](#page--1-0)  isEqualToString: method, 322, 332 isKindOfClass: method, [187](#page--1-0)  isMemberOfClass: method, [187](#page--1-0)  isReadableFileAtPath: method, [378](#page--1-0)  isSubclassOfClass: method, [187](#page--1-0)  isSubsetOfSet: method, [370](#page--1-0)  isWritableFileAtPath: method, [378](#page--1-0) 

#### J-K

joining character strings, [321](#page--1-0)  keyed archives, 434-435 keyEnumerator method, [365](#page--1-0)  keysSortedByValueUsingSelector: method,  [365](#page--1-0)  keywords enum, [207](#page--1-0)  main, [20](#page--1-0)  self, 148-149 static, 144-148  $\_$ strong, 416 super, [492](#page--1-0)   $\_$  weak, 417

#### L

labels, adding, 464-465 lastIndex method, [372](#page--1-0)  lastObject method, [358](#page--1-0)  lastPathComponent method, 391-392 layers (framework), 449-450 leap years, determining, 102-103 left-shift (<<) operator, [219](#page--1-0)  length method, [332](#page--1-0)  less than (<) operator, [74](#page--1-0)  less than or equal to  $(<=)$  operator, 74

Library/Caches directory, [393](#page--1-0)  Library/Preferences directory, [393](#page--1-0)  linking, [490](#page--1-0)  LinuxSTEP, [1](#page--1-0)  literals, compound, 297-298 LLVM Clang Objective-C compiler, 17-18 local variables definition of, [491](#page--1-0)  explained, 143-144 function arguments, 259-261 method arguments, [144](#page--1-0)  static variables, 144-148 localization, [491](#page--1-0)  logical AND (&&) operator, [101](#page--1-0)  logical negation (!) operator, [121](#page--1-0)  logical OR (||) operator, [101](#page--1-0)  long qualifier, 53-54 looking up address book entries, 349-351 lookup: method, 349-351, 371-372 loops break statement, [91](#page--1-0)  continue statement, [91](#page--1-0)  do statement, 89-90 explained, 71-72 for statement execution order, [75](#page--1-0)  explained, 72-84 infinite loops, [84](#page--1-0)  keyboard input, 79-83 nested loops, 81-83 syntax, 73-75 variants, 83-84 while statement, 84-89 lowercaseString method, [332](#page--1-0) 

### M

M\_PI, [239](#page--1-1) Mac OS X reference library, [310](#page--1-1)  macros, [242](#page--1-1)-244 IS\_LOWER\_CASE, [243](#page--1-1)  MakeFract, [243](#page--1-1) MAX, [243](#page--1-1)  SQUARE, 242-243 TO\_UPPER, [244](#page--1-1) main keyword, [20](#page--1-1) mainBundle method, [405](#page--1-1)  main.m, [13](#page--1-1) MakeFract macro, [243](#page--1-1)  makeObjectsPerform Selector: method, [358](#page--1-1) manual memory management rules, 414-415 manual reference counting autorelease pool, [410](#page--1-1)-412 event loop and memory allocation, [135 - 137](#page--1-1)  explained, [409](#page--1-1)-410 manual memory management rules,  [414 - 415](#page--1-1)  Master-Detail application template, [457](#page--1-1)  MathOps category, defining, 223-228 MAX macro, [243](#page--1-1) member: method, [370](#page--1-1)  memberDeclarations (@implementation section), [37](#page-29-1) memory addresses, pointers to, [296](#page--1-1)-297 memory management ARC (Automatic Reference Counting) @autoreleasepool blocks, [417](#page--1-1)-418 explained, [415](#page--1-1) with non-ARC compiled code, [418](#page--1-1)

strong variables, [415](#page--1-1)-416 weak variables, [416](#page--1-1)-417 autorelease pool, [20](#page--1-1) explained, 407-408 garbage collection, [409](#page--1-1), [490](#page--1-1) manual reference counting autorelease pool, [410](#page--1-1)-412 event loop and memory allocation,  [135 - 137](#page--1-1) explained, 409-410 manual memory management rules,  [414 - 415](#page--1-1) messages autorelease, [410](#page--1-1)  definition of, [491](#page--1-1)  finishEncoding, [444](#page--1-1)  message expression, [491](#page--1-1)  release, [409](#page--1-1)  retain, [409](#page--1-1)  methodDefinitions (@implementation section), [38](#page-30-0) methods. See also functions accessor methods definition of, [487](#page--1-1) explained, 48-49 synthesized accessors, [133](#page--1-1)-135, 202-203, 493 add:, 139-143, 149-151, [411](#page--1-1) adding to classes @class directive, [163](#page--1-1)-167 classes owning their objects, [167 - 171](#page--1-1) explained, 158-162 object allocation, [162](#page--1-1)-163 addObject:, [358](#page--1-1), [370](#page--1-1) allKeys, [365](#page--1-1) alloc, [40](#page-32-1) 

allocF, 205-207 allocWithZone:, [425](#page--1-0)  anyObject, [370](#page--1-0)  appendString:, [333](#page--1-0)  archiveRootObject:, [434](#page--1-0)  arguments, [396](#page--1-0)  local variables, [144](#page--1-0)  methods without argument names,  [139](#page--1-0)  multiple arguments, 137-143 pointers, 283-284 array, [358](#page--1-0)  arrayWithCapacity:, [358](#page--1-0)  arrayWithContentsOfFile:, 407, 433 arrayWithObjects:, 334, 358 attributesOfItemAtPath:, [378](#page--1-0)  availableData, [398](#page--1-0)  calculate:, [144](#page--1-0)  calculateTriangularNumber, 259-261 capitalizedString, [332](#page--1-0)  caseInsensitiveCompare:, [322 ,](#page--1-0) [332](#page--1-0)  changeCurrentDirectoryPath:, [385](#page--1-0)  characterAtIndex:, [332](#page--1-0)  class methods versus instance methods, 29, 35, 488-490 clickDigit:, 476, 482 closeFile, [398](#page--1-0)  compare:, 315, 322, 332 conformsToProtocol:, [232](#page--1-0)  containIndex:, [372](#page--1-0)  containsObject:, 358, 369-370 contentsAtPath:, 378, 384 contentsEqualAtPath:, [378](#page--1-0)  contentsOfDirectoryAtPath:, [377 ,](#page--1-0) [387 - 389](#page--1-0)  convertToNum, 95-98 copy, 419-421

copyItemAtPath:, 378, 385 copyWithZone:, 425-428 count, 205-207, 358, 365, 372 countForObject:, [370](#page--1-0)  createDirectoryAtPath:, [385](#page--1-0)  createFileAtPath:, [378 ,](#page--1-0) [384](#page--1-0)  currentDirectoryPath, [385](#page--1-0)  data, [443](#page--1-0)  dataWithContentsOfURL:, [404](#page--1-0)  declaring, [35](#page-27-1) arguments, 36-37 return values, [36](#page-28-0)  decodeIntForKey:, [442](#page--1-0)  decodeObject:, [436](#page--1-0)  definition of, [491](#page--1-0)  deleteCharactersInRange:, 329, 333 description, 318-319 dictionaryWithCapacity:, [365](#page--1-0)  dictionaryWithContentsOfFile:, [433](#page--1-0)  dictionaryWithContentsOfURL:, [404](#page--1-0)  dictionaryWithObjectsAndKeys:, 364-365 doubleValue, [332](#page--1-0)  encodeIntForKey:, [442](#page--1-0)  encodeWithCoder:, 436-442 encoding/decoding methods, 435-442 enumerateObjectsUsingBlock:, [358](#page--1-0)  enumeratorAtPath:, 385-389 environment, [396](#page--1-0)  explained, 28-30, 304 fileExistsAtPath:, 378, 385 fileHandleForReadingAtPath:, [398](#page--1-0)  fileHandleForUpdatingAtPath:, [398](#page--1-0)  fileHandleForWritingAtPath:, [398](#page--1-0)  firstIndex, [372](#page--1-0)  floatValue, [332](#page--1-0)  forwardInvocation:, [189](#page--1-0) 

 getters copying objects in, [427](#page--1-1)-429 definition of, [490](#page--1-1)  explained, [48](#page-40-0)-49 synthesizing, 133-135, [202](#page--1-1)-203 globallyUniqueString, [396](#page--1-1)  hasPrefix:, [332](#page--1-1) hasSuffix:, [332](#page--1-1) hostName, [396](#page--1-1) indexesOfObjectsPassingTest:, [372](#page--1-1)  indexesPassingTest:, [372](#page--1-1) indexLessThanIndex:, [372](#page--1-1)  indexOfObject:, [358](#page--1-1)  indexOfObjectPassingTest:, [358 ,](#page--1-1) [371](#page--1-1)  indexSet init, 40, 197 overriding, [198](#page--1-1) initWithCapacity:, [333 ,](#page--1-1) [358](#page--1-1) , [365](#page--1-1) , [370](#page--1-1) initWithCoder:, [436](#page--1-1)-442 initWithContentsOfFile:, [332](#page--1-1)  initWithContentsOfURL:, [332](#page--1-1)  initWithName:, [346](#page--1-1)  initWithObjects:, [370](#page--1-1)  initWithObjectsAndKeys:, [365](#page--1-1) initWith:over:, [197](#page--1-1)-200 initWithString:, [332](#page--1-1) insertObject:, [358](#page--1-1) insertString:, [333](#page--1-1)  insertString:atIndex:, [329](#page--1-1) instancesRespondToSelector:, [187](#page--1-1)  integerValue, [332](#page--1-1)  intersect:, [369](#page--1-1)  intersectSet:, [370](#page--1-1) intersectsSet:, [370](#page--1-1)  intNumber, [313](#page--1-1)  intValue, [332](#page--1-1) isEqual:, 352-353

isEqualToNumber:, [315](#page--1-1)  isEqualToSet:, [370](#page--1-1)  isEqualToString:, [322](#page--1-1), [332](#page--1-1) isKindOfClass:, [187](#page--1-1) isMemberOfClass:, [187](#page--1-1)  isReadableFileAtPath:, [378](#page--1-1) isSubclassOfClass:, [187](#page--1-1) isSubsetOfSet:, [370](#page--1-1)  isWritableFileAtPath:, [378](#page--1-1)  keyEnumerator, [365](#page--1-1)  keysSortedByValueUsingSelector:, [365](#page--1-1)  lastIndex, [372](#page--1-1)  lastObject, [358](#page--1-1)  lastPathComponent, [391](#page--1-1)  length, [332](#page--1-1) lookup:, 349-351, 371-372 lowercaseString, [332](#page--1-1)  mainBundle, [405](#page--1-1) makeObjectsPerform Selector:, [358](#page--1-1) member:, [370](#page--1-1) minusSet:, [370](#page--1-1) moveItemAtPath:, 378, [385](#page--1-1) mutableCopy, 419-421 mutableCopyWithZone:, [425](#page--1-1)  new, [49](#page-41-0)  numberWithInt:, [315](#page--1-1)  numberWithInteger:, [315](#page--1-1)  objectAtIndex:, 334, [358](#page--1-1) objectEnumerator, 365, [370](#page--1-1) objectForKey:, 363-365 offsetInFile, [398](#page--1-1) operatingSystem, [396](#page--1-1) operatingSystemName, [396](#page--1-1)  operatingSystemVersionString, [396](#page--1-1)  overriding, [171](#page--1-1)-175 passing arrays to, [265](#page--1-1)-266 pathComponents, [392](#page--1-1) 

pathExtension, 391-392 pathsForResourcesOfType:, [405](#page--1-0)  pathWithComponents:, [392](#page--1-0)  performSelector:, 187-189 print, [369](#page--1-0)  processDigit:, [476](#page--1-0)  processIdentifier, [396](#page--1-0)  processInfo, [396](#page--1-0)  processName, [396](#page--1-0)  rangeOfString:, 325, 329 readDataToEndOfFile, [398](#page--1-0)  reduce, [143 - 144](#page--1-0)  removeAllObjects, 365, 370 removeItemAtPath:, 378, 385 removeObject:, 358, 370 removeObjectAtIndex:, [358](#page--1-0)  removeObjectForKey:, [365](#page--1-0)  replaceCharactersInRange:, [333](#page--1-0)  replaceObject:, [424](#page--1-0)  replaceObjectAtIndex:, [358](#page--1-0)  replaceOccurrencesOfString:withString: options: range:, 330, 333 respondsToSelector:, 187, 189 returning objects from, 149-151 *see*kToEndOfFile, [398](#page--1-0)  *see*kToFileOffset:, [398](#page--1-0)  self keyword, 148-149 set:, [139](#page--1-0)  setAttributesOfItemAtPath:, [378](#page--1-0)  setDenominator:, 39-41 setEmail:, [340](#page--1-0)  setName:, [340](#page--1-0)  setName:andEmail:, [343](#page--1-0)  setNumerator:, 39-41 setNumerator:andDenominator: method, [137](#page--1-0) 

setObject:, [365](#page--1-0)  setProcessName:, [396](#page--1-0)  setString:, 330, 333 setters copying objects in, 427-429 definition of, [492](#page--1-0)  explained, 48-49 synthesizing, 133-135, 202-203 setTo:over:, 137-139 setWithCapacity:, [370](#page--1-0)  setWithObjects:, 369-370 sortedArrayUsing Selector:, [358](#page--1-0)  sortedArrayUsingComparator:, 357-358 sortUsingComparator:, 357-358 sortUsingSelector:, 355-358 string, [332](#page--1-0)  stringByAppendingPathComponent:,  [391- 392](#page--1-0)  stringByAppendingPathExtension:, [392](#page--1-0)  stringByAppendingString:, [321](#page--1-0)  stringByDeletingLastPathComponent,  [392](#page--1-0)  stringByDeletingPathExtension, [392](#page--1-0)  stringByExpandingTildeInPath, [392](#page--1-0)  stringByResolvingSymlinksInPath, [392](#page--1-0)  stringByStandardizingPath, [392](#page--1-0)  stringWithCapacity:, [333](#page--1-0)  stringWithContentsOfFile:, 332, 433 stringWithContentsOfURL:, [332](#page--1-0)  stringWithFormat:, 319, 332 stringWithString:, 329, 332, 424 substringFromIndex:, 325, 332 substringToIndex:, 325, 332 substringWithRange:, 325, 332 syntax, 28-29 truncateFileAtOffset:, [398](#page--1-0) 

unarchiveObjectWithFile:, [435](#page--1-1)  union:, [369](#page--1-1) unionSet:, [370](#page--1-1)  uppercaseString, [332](#page--1-1) URLWithString:, [403](#page--1-1) UTF8String, [332](#page--1-1) writeData:, [398](#page--1-1) writeToFile:, [358](#page--1-1) writeToFile:atomically:, [431](#page--1-1)-432 minimum function, 265-266 minus sign (-), 35, 54, 58-60 minusSet: method, [370](#page--1-1) modulus (%) operator, 60-61 moveItemAtPath: method, 378, 385 moving files, [382](#page--1-1) multidimensional arrays, 256-258 multiple arguments to methods, 137-143 multiplication  $(*)$  operator, 54-58 MusicCollection class, 374-375 mutable objects definition of, [491](#page--1-1) NSMutableArray class defining, 331-337 methods, [358](#page--1-1)  NSMutableDictionary class defining, 361-363 enumerating, [364](#page--1-1)-365 methods, [365](#page--1-1)  NSMutableSet class, [367](#page--1-1)-370 NSMutableString class, 326-330, [333](#page--1-1)-331 mutableCopy method, 419-421 mutableCopyWithZone: method, [425](#page--1-1) myFraction variable, [39](#page-31-0)

#### N

\n (newline character), [22](#page--1-1) names assigning to data types, [211](#page--1-1)-212 class names, [34](#page-26-0)-35 defined names, 237-244 native applications, [2](#page--1-1)  nested for loops, 81-83 nested if statements, 104-105 new method, [49](#page-41-0) newline character, [22](#page--1-1)  NeXT Software, [1](#page--1-1) NEXTSTEP, [1](#page--1-1)  nib files, [462](#page--1-1)  nil objects, [491](#page--1-1)  not equal to (!=) operator, [74](#page--1-1)  notification, [491](#page--1-1) NSArray class, [311](#page--1-1)  archiving, [431](#page--1-1)-433 defining, 331-337 methods, [358](#page--1-1)  NSBundle class, 404-405 NSCopying protocol, 230-231 <NSCopying> protocol, 424-426 NSCountedSet class, [370](#page--1-1) NSData class, 383-384, 431-433, 442-445 NSDate class, archiving, 431-433 NSDictionary class archiving, [431](#page--1-1)-433 defining, 361-363 enumerating, 364-365 methods, [365](#page--1-1)  NSFileHandle class, [377](#page--1-1), 398-403

NSFileManager class, [377](#page--1-0)  directory enumeration, 387-389 directory management, 384-387 management, 378-383 NSFullUserName function, [393](#page--1-0)  NSHomeDirectory function, 392-393 NSHomeDirectoryForUser function, [393](#page--1-0)  NSIndexSet class, 371-372 NSInteger, [313](#page--1-0)  NSKeyedArchiver class, 434-435 NSLog routine, 317-318 displaying text with, 21-22 displaying variable values with, 22-25 NSMutableArray class defining, 331-337 methods, [358](#page--1-0)  NSMutableDictionary class defining, 361-363 enumerating, 364-365 methods, [365](#page--1-0)  NSMutableSet class, 367-370 NSMutableString class, 326-330, 333-331 NSNumber class, 311-317, 431-433 NSObject, [491](#page--1-0)  NSPathUtilities.h, 389-392 NSProcessInfo class, 394-398 NSSearchPathForDirectoriesInDomains function, [393](#page--1-0)  NSSet class, 367-370 NSString class archiving, 431-433 description method, 318-319 explained, [317](#page--1-0)  mutable versus immutable objects, [319 - 326](#page--1-0)  NSLog function, 317-318

NSTemporaryDirectory function, [391- 393](#page--1-0) 

NSURL class, 403-404 NSUserName function, [393](#page--1-0)  NSValue class, 360-361 null character, [491](#page--1-0)  null pointers, [491](#page--1-0)  null statement, 298-299 numbers determining whether even or odd, [93 - 98](#page--1-0)  Fibonacci numbers, generating, 253-254 integers arithmetic, 58-60 calculating absolute value of, [94](#page--1-0)  conversions, 61-63 int data type, 20, 51-52 integer and floating-point conversions, 61-63 number objects, 311-317 prime numbers, generating, 119-123 reversing digits of, 89-90 triangular numbers, generating, 259-261 numberWithInt: method, [315](#page--1-0)  numberWithInteger: method, [315](#page--1-0)  numerator method, 46-48, 71-82

#### O

object variables, [303](#page--1-0)  objectAtIndex: method, [334 ,](#page--1-0) [358](#page--1-0)  objectEnumerator method, 365, 370 objectForKey: method, 363-365 object-oriented programming, [491](#page--1-0)  objects allocation, 149-151, 162-163 archiving copying objects with, 446-447 definition of, [431](#page--1-0), 487

encoding/decoding methods, [435](#page--1-1) [- 442](#page--1-1)  with NSData, 442-445 with NSKeyedArchiver, [434](#page--1-1)-435 with XML property lists, [431](#page--1-1)-433 array objects address book example. *See* address book program defining, 331-337 class objects, [488](#page--1-1)  composite objects, 234-235 copying with archiver, 446-447 copy method, [419](#page--1-1)-421 deep copying, 422-424, 446-447 mutableCopy method, 419-421 <NSCopying> protocol, [424](#page--1-1) [- 426](#page--1-1)  in setter/getter methods, 427-429 shallow copying, [422](#page--1-1)-424 definition of, [488](#page--1-1), 491 dictionary objects creating, [361](#page--1-1)-363 enumerating, [364](#page--1-1)-365 NSDictionary methods, [365](#page--1-1)  NSMutableDictionary methods, [365](#page--1-1)  distributed objects, [489](#page--1-1)  explained, 27-28 immutable objects definition of, [490](#page--1-1)  immutable strings, [319](#page--1-1)-326 initialization, [197](#page--1-1)-200 mutable objects, 326-330, 491 nil objects, [491](#page--1-1)  NSObject, [491](#page--1-1)  number objects, 311-317 returning from methods, 149-151 root objects, [492](#page--1-1)

set objects NSCountedSet class, [370](#page--1-1)  NSIndexSet, [371](#page--1-1)-372 NSMutableSet, [367](#page--1-1)-370 NSSet, [367](#page--1-1)-370 string objects comparing, [322](#page--1-1)  defining, [317](#page--1-1)-318 description method, [318](#page--1-1)-319 explained, [317](#page--1-1)  immutable strings, 319-326 joining, [321](#page--1-1)  mutable strings, [326](#page--1-1)-330 NSLog function, [317](#page--1-1)-318 NSMutableString methods, [333](#page--1-1)-331 NSString methods, 332-331 substrings, 323-326 testing equality of, [322](#page--1-1)  octal (base 8) notation, [54](#page--1-1) offsetInFile method, [398](#page--1-1) ones complement (~) operator, 217-219 OOP (object-oriented programming), [491](#page--1-1)  OpenGL Game application template, [457](#page--1-1) OPENSTEP, [1](#page--1-1)  operatingSystem method, [396](#page--1-1) operatingSystemName method, [396](#page--1-1) operatingSystemVersionString method, [396](#page--1-1)  operators address (&), [278](#page--1-1)  arithmetic operators binary arithmetic operators, 54-58 integer and floating-point conver-sions, [61](#page--1-1)-63 modulus (%) operator, 60-61 type cast operator, 63-64 unary minus  $(-)$  operator, 58-60 assignment operators, 64-65, [74](#page--1-1)

bit operators binary, decimal, and hexadecimal equivalents, [214](#page--1-0)  bitwise AND (&), 215-216 bitwise OR (|), [216](#page--1-0)-217 bitwise XOR (^), [217](#page--1-0) left-shift (<<) operator, [219](#page--1-0) ones complement (~) operator, [217](#page--1-0)-219 right-shift  $(\gg)$  operator, [219](#page--1-0)-220 table of, [214](#page--1-0) comma (,), [299](#page--1-0) conditional operator, 123-124 decrement (--), 78, 291-294 dot (.), 135-136 increment (++), 78, 291-294 indirection (\*), [278](#page--1-0)  logical AND (&&), [101](#page--1-0) logical negation (!), [121](#page--1-0)  logical OR (||), [101](#page--1-0) relational operators, [74](#page--1-0)-75 sizeof, 299-300 @optional directive, [231](#page--1-0)  OR operator (|), 216-217 OS X, [1](#page--1-0)  overriding methods, 171-175, [198](#page--1-0)

### P

@package directive, [201](#page--1-0)  Page-Based Application template, [457](#page--1-0)  parent classes, [153](#page--1-0)-155, 491 pathComponents method, [392](#page--1-0)  pathExtension method, 391-392 paths basic path operations, [389](#page--1-0)-392 path utility functions, [393](#page--1-0)  path utility methods, 392-394

pathsForResourcesOfType: method, [405](#page--1-0) pathWithComponents: method, [392](#page--1-0)  performSelector: method, 187-189 PI constant, 238-239 Playlist class, 374-375 plists. See property lists plus sign (+), 54-58 pointers to arrays, 284-294 increment and decrement operators, 291-294 pointers to character strings, [289 - 291](#page--1-0) valuesPtr example, 284-288 to character strings, [289](#page--1-0)-291 to data types, 277-281 definition of, [491](#page--1-0) to functions, 295-296 and memory addresses, [296](#page--1-0)-297 object variables as, [303](#page--1-0) operations, 294-295 passing to methods/functions, [283](#page--1-0)-284 to structures, [281](#page--1-0)-283 polymorphism, 179-182, [491](#page--1-0) pound sign (#), [237](#page--1-0)  precedence arithmetic operators, 54-58 relational operators, [74](#page--1-0)  preprocessor conditional compilation, [245](#page--1-0)-248 definition of, [491](#page--1-0) explained, [237](#page--1-0)  statements #define, 237-244 #elif, [245](#page--1-0) [- 247](#page--1-0)  #else, [245](#page--1-0) [- 247](#page--1-0)  #endif, [245](#page--1-0)-247

#if, [245 - 247](#page--1-1) #ifdef, [245](#page--1-1)-247 #ifndef, 245-247 #import, [244](#page--1-1)-245 #undef, [245](#page--1-1)-247 prime numbers, generating, 119-123 print method, 38, [41](#page-33-1), [369](#page--1-1) @private directive, [201](#page--1-1) procedural programming languages, [491](#page--1-1)  processDigit: method, [476](#page--1-1)  processIdentifier method, [396](#page--1-1)  processInfo method, [396](#page--1-1) processName method, [396](#page--1-1)  "Programming is fun!" sample program code listings, [7](#page--1-1), 18-22 compiling and running, 7-8 with Terminal, 16-18 with Xcode, [8](#page--1-1)-15 explained, 18-22 programs, compiling and running, 7-8. See also iOS applications with Terminal, [16](#page--1-1)-18 with Xcode, 8-15 projects (Xcode). See also iOS applications adding classes to, [127](#page--1-1)-130 application templates, [457](#page--1-1)  creating, [15](#page--1-1)  debugging, [14](#page--1-1)-15 filename extensions, [12](#page--1-1) first iPhone application AppDelegate class, [460](#page--1-1) creating project, [456](#page--1-1)-458 interface design, [462](#page--1-1)-469 overview, [453](#page--1-1)-456 ViewController class, 460-462 fraction calculator Calculator class, 480-482 creating project, [471](#page--1-1)

Fraction class, [477](#page--1-1)-480 overview, 469-470 summary, [482](#page--1-1)-484 user interface design, [482](#page--1-1) ViewController class, [471](#page--1-1)-477 FractionTest Fraction.h interface file, 130-131 Fraction.m implementation file,  [131 - 132](#page--1-1) main.m, 127-128 output, [133](#page--1-1)  main.m, [13](#page--1-1)  project window, [10](#page--1-1)-11 running, [14](#page--1-1)  starting, [8](#page--1-1)-11 properties accessing with dot operator, [135](#page--1-1)-136 property declarations, [492](#page--1-1) property lists. *See* property lists property declarations, [492](#page--1-1) @property directive, [133](#page--1-1) property lists archiving with, 431-433 definition of, [492](#page--1-1)  @protected directive, [201](#page--1-1)  @protocol directive, [232](#page--1-1) protocols defining, 230-233 definition of, [492](#page--1-1)  delegation, [233](#page--1-1)  explained, [230](#page--1-1)  formal protocols, [489](#page--1-1) informal protocols, [233](#page--1-1)-234, [490](#page--1-1) NSCopying, 230-231 <NSCopying> protocol, [424](#page--1-1) [- 426](#page--1-1) @public directive, [201](#page--1-1)

#### Q

qsort function, [296](#page--1-0)  qualifiers, 51-53 long, 53-54 short, [54](#page--1-0)  unsigned, [54](#page--1-0)  question mark (?), [123](#page--1-0)  Quick Help pane, 309-310

#### R

rangeOfString: method, 329 readDataToEndOfFile method, [398](#page--1-0)  reading files to buffer, 383-384 receivers, [492](#page--1-0)  Rectangle class, 158-171 reduce method, 143-144 reference counting ARC (Automatic Reference Counting) @autoreleasepool blocks, 417-418 explained, [415](#page--1-0)  with non-ARC compiled code, [418](#page--1-0)  strong variables, 415-416 weak variables, 416-417 manual reference counting autorelease pool, 410-412 event loop and memory allocation,  [135 - 137](#page--1-0)  explained, 409-410 manual memory management rules,  [414 - 415](#page--1-0)  relational operators, 74-75 release message, [409](#page--1-0)  removeAllObjects method, 365, 370 removeCard: method, 351-355 removeItemAtPath: method, 378, 385

removeObject: method, 358, 370 removeObjectAtIndex: method, [358](#page--1-0)  removeObjectForKey: method, [365](#page--1-0)  removing address book entries, 351-355 files from directories, [382](#page--1-0)  replaceCharactersInRange: method, [333](#page--1-0)  replaceObject: method, [424](#page--1-0)  replaceObjectAtIndex: method, [358](#page--1-0)  replaceOccurrencesOfString:withString:optio ns:range: method, 330, 333 reserved words. See keywords; statements respondsToSelector: method, 187-189 retain count, [492 .](#page--1-0) See also reference counting retain message, [409](#page--1-0)  return types, declaring, 263-265 return values function return values, 261-265 method return values, [36](#page-28-0)  returning objects from methods, 149-151 reversing digits of numbers, 89-90 right-shift (>>) operator, 219-220 Ritchie, Dennis, [1](#page--1-0)  root classes, [153](#page--1-0)  root objects, [492](#page--1-0)  routines NSLog displaying text with, 21-22 displaying variable values with, 22-25 scanf. 79-83 running programs, 7-8 with Terminal, 16-18 with Xcode, 8-15 runtime, 184-185, 492

scanf routine, 79-83

#### S

 scope global variables, [203](#page--1-1)-205 instance variables, [200](#page--1-1)-203 static variables, [205](#page--1-1)-207 SDK (software development kit). See software development kit (SDK) seekToEndOfFile method, [398](#page--1-1)  seekToFileOffset: method, [398](#page--1-1)  @selector directive, 188-189 selectors, [492](#page--1-1) self keyword, 148-149 self variable, [492](#page--1-1)  semicolon (;), [84](#page--1-1) set collection, [492](#page--1-1)  set:: method, [139](#page--1-1) set objects NSCountedSet class, [370](#page--1-1) NSIndexSet, 371-372 NSMutableSet, [367](#page--1-1)-370 NSSet, 367-370 setAttributesOfItemAtPath: method, [378](#page--1-1)  setDenominator: method, [39-](#page-31-0)41 setEmail: method, [340](#page--1-1) setName: method, [340](#page--1-1)  setName:andEmail:, [343](#page--1-1) setNumerator: method, [39-](#page-31-0)41 setNumerator:andDenominator: method,  [137](#page--1-1)  setObject: method, [365](#page--1-1)  setProcessName: method, [396](#page--1-1)  setString: method, [330](#page--1-1), 333 setters copying objects in, 427-429 definition of, [492](#page--1-1)

explained, [48](#page-40-0)-49 synthesizing, [133](#page--1-1)-135, 202-203 setTo:over: method, 137-139 setWithCapacity: method, [370](#page--1-1)  setWithObjects: method, 369-370 shallow copying, 422-424 short qualifier, [54](#page--1-1) sign function, implementing, 106-107 Single View Application template, [457](#page--1-1) size of data types, determining, [299](#page--1-1)-300 sizeof operator, 299-300 slash  $($ / $), 54-58$ software development kit (SDK), [2](#page--1-1), [453](#page--1-1) Song class, 374-375 sortedArrayUsing Selector: method, [358](#page--1-1) sortedArrayUsingComparator: method, [357- 358](#page--1-1) sorting address book entries, [355](#page--1-1)-358 sortUsingComparator: method, [357](#page--1-1)-358 sortUsingSelector: method, [355](#page--1-1)-358 Square class, 160-162, 234-235 SQUARE macro, 242-243 starting Xcode projects, 8-11 statement blocks. See blocks statements break, [91](#page--1-1) continue, [91](#page--1-1)  definition of, [492](#page--1-1)  do, [89](#page--1-1)-90 for execution order, [75](#page--1-1) explained, 72-79 infinite loops, [84](#page--1-1) keyboard input, 79-83 nested loops, 81-83

syntax, 73-75 variants, 83-84 goto, [298](#page--1-0)  if compound relational tests, 101-104 else if construct, 105-115 explained, 93-98 if-else construct, 98-101 nested if statements, 104-105 null, 298-299 preprocessor statements #define, 237-244 #elif, [245 - 247](#page--1-0)  #else, 245-247 #endif, 245-247 #if, 245-247 #ifdef, 245-247 #ifndef, 245-247 #import, 244-245 #undef. 245-247 switch, 115-118 typedef, 211-212, 274 while, 84-89 static analyzer (Xcode), [15](#page--1-0)  static functions, [492](#page--1-0)  static keyword, 144-148 static local variables, [261](#page--1-0)  static typing, 185-186, 492 static variables, 144-148 definition of, [492](#page--1-0)  scope, 205-207 string method, [332](#page--1-0)  string objects character strings, [488](#page--1-0)  comparing, [322](#page--1-0)  constant character strings, [489](#page--1-0)  defining, 317-318

definition of, [488](#page--1-0)  description method, 318-319 explained, [317](#page--1-0)  immutable strings, 319-326 joining, [321](#page--1-0)  limitations, [297](#page--1-0)  mutable strings, 326-330 NSLog function, 317-318 NSMutableString methods, 333-331 NSString methods, 332-331 pointers to, 289-291 substrings, 323-326 testing equality of, [322](#page--1-0)  stringByAppendingPathComponent: method, 391-392 stringByAppendingPathExtension: method,  [392](#page--1-0)  stringByAppendingString: method, [321](#page--1-0)  stringByDeletingLastPathComponent method, [392](#page--1-0)  stringByDeletingPathExtension method, [392](#page--1-0)  stringByExpandingTildeInPath method, [392](#page--1-0)  stringByResolvingSymlinksInPath method,  [392](#page--1-0)  stringByStandardizingPath method, [392](#page--1-0)  stringWithCapacity: method, [333](#page--1-0)  stringWithContentsOfFile: method, 332, 433 stringWithContentsOfURL: method, [332](#page--1-0)  stringWithFormat: method, 319, 332 stringWithString: method, 329, 332, 424 \_\_ strong keyword, 416 strong variables, 415-416 structures date defining, 270-273 initialization, 273-274
defining, [270](#page--1-0)-276 definition of, [492](#page--1-0) initialization, [273](#page--1-0)-274 instance variables stored in, [303](#page--1-0)  limitations, [297](#page--1-0)  pointers to, 281-283 structures within structures, [274](#page--1-0)-276 subclasses, 153-155 concrete subclasses, [488](#page--1-0) definition of, [492](#page--1-0) substringFromIndex: method, [325](#page--1-0), [332](#page--1-0) substrings, 323-326 substringToIndex: method, 325, [332](#page--1-0) substringWithRange: method, 325, 332 subtraction (-) operator, [54](#page--1-0) super keyword, [492](#page--1-0) superclasses, 153-155, [492](#page--1-0) support classroomM.com/objective-c, [5](#page--1-0) Foundation framework documentation, 307-310 Mac OS X reference library, [310](#page--1-0)  Quick Help panel, [309](#page--1-0)-310 switch statement, 115-118 @synthesize directive, [134](#page--1-0), [202](#page--1-0) synthesized accessors, 133-135, 202-203, 341-344, [493](#page--1-0) system files, [20](#page--1-0) 

## T

Tabbed Application template, [457](#page--1-0) tables, dispatch tables, [296](#page--1-0)  templates, application templates, [457](#page--1-0) Terminal, compiling programs with, 16-18 text, displaying with NSLog routine, 21-22

@throw directive, [194](#page--1-0) tilde (~), 217-219, [378](#page--1-0) tmp directory, [393](#page--1-0) TO\_UPPER macro, [244](#page--1-0)  triangular numbers calculating, 71-82 generating, [259](#page--1-0)-261 triangularNumber program, 71-72 truncateFileAtOffset: method, [398](#page--1-0)  @try blocks, 192-194 TWO\_PI constant, 239-241 two-dimensional arrays, 256-258 type cast operator, [63](#page--1-0)-64 typedef statement, 211-212, 274 types. See data types

## U

UIKit, [493](#page--1-0)  unarchiveObjectWithFile: method, [435](#page--1-0) unary minus (-) operator, 58-60 #undef statement, 245-247 underscore (\_), [34](#page-26-0), [202](#page--1-0) unichar characters, [317](#page--1-0) Unicode characters, [493](#page--1-0)  union: method, [369](#page--1-0)  unions, [493](#page--1-0)  unionSet: method, [370](#page--1-0) unsigned qualifier, [54](#page--1-0) uppercaseString method, [332](#page--1-0)  URL addresses, reading files from, 403-404 URLWithString: method, [403](#page--1-0) UTF8String method, [332](#page--1-0) Utility Application template, [457](#page--1-0) 

### V

values

displaying, 22-25 return values function return values, [261](#page--1-1)-265 method return values, [36](#page-28-0) valuesPtr pointer, 284-288 variables automatic variables, [488](#page--1-1)  Boolean variables, [118](#page--1-1)-123 global variables definition of, [490](#page--1-1)  scope, 203-205 instance variables, [38](#page-30-0)  accessing, 45-49 definition of, [490](#page--1-1)  scope, 200-203 storing in structures, [303](#page--1-1) isa, [490](#page--1-1)  local variables definition of, [491](#page--1-1)  explained, [143](#page--1-1)-144 in functions, 259-261 method arguments, [144](#page--1-1) static variables, 144-148 myFraction, [39](#page-31-0) object variables, [303](#page--1-1)  scope global variables, 203-205 instance variables, 200-203 static variables, 205-207 self, [492](#page--1-1)  static variables definition of, [492](#page--1-1)  scope, 205-207 strong variables, 415-416

values, displaying, [22](#page--1-1)-25 weak variables, 416-417 ViewController class first iPhone application, [460](#page--1-1)-462 fraction calculator, 471-477 @implementation section, 473-476 @interface section, [472](#page--1-1) 

# W

\_ \_weak keyword, [417](#page--1-1)  weak variables, 416-417 Web files, reading with NSURL class, 403-404 Web-based applications, [2](#page--1-1)  while statement, 84-89 writeData: method, [398](#page--1-1)  writeToFile: method, [358](#page--1-1)  writeToFile:atomically: method, 431-432 writing files from buffer, 383-384

## X-Y-Z

Xcode, 8-15 Command Line Tools, [16](#page--1-1)  definition of, [493](#page--1-1) downloading, [8](#page--1-1)  projects adding classes to, 127-130 creating, [15](#page--1-1)  debugging, 14-15 filename extensions, [12](#page--1-1)  FractionTest, 127-133 main.m, [13](#page--1-1) project window, 10-11 running, [14](#page--1-1)  starting, 8-11 static analyzer, [15](#page--1-1)

xib files, [462](#page--1-0) 

# XML (Extensible Markup Language)

definition of, [493](#page--1-0) XML property lists, archiving with,  [431 - 433](#page--1-0) 

### XYPoint class, 162-165

zones, [493](#page--1-0)